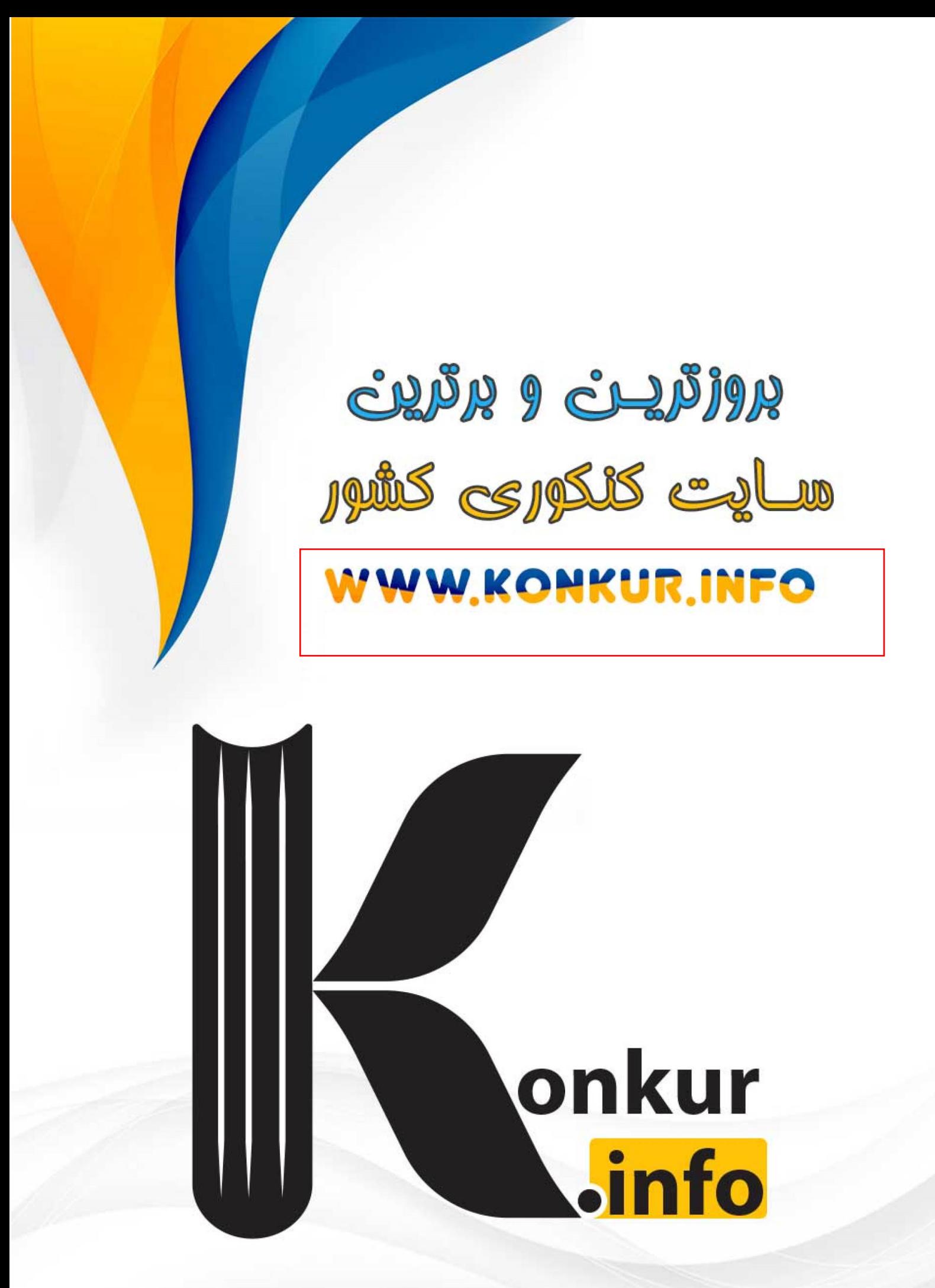

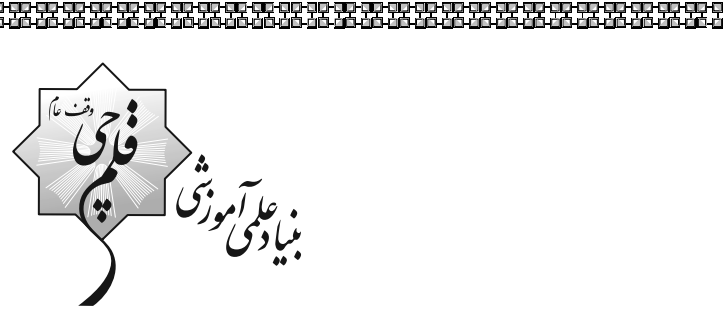

የመቁርጫ በአገባቢ በአገባቢ በሚገኘው የሚገኘው የሚገኘው የሚገኘው የሚገኘው የሚገኘው የሚገኘው የሚገኘው የሚገኘው የሚገኘው የሚገኘው የሚገኘው የሚገኘው የሚገኘው የሚገኘው የሚ<br>የሚገኘው የሚገኘው የሚገኘው የሚገኘው የሚገኘው የሚገኘው የሚገኘው የሚገኘው የሚገኘው የሚገኘው የሚገኘው የሚገኘው የሚገኘው የሚገኘው የሚገኘው የሚገኘው የሚገኘው የሚገኘው የሚ

## **آزمون ۱۷ آذر ماه ۱۴۰۲**

## يازدهم انساني

مدت پاسخ گویی، ۱۵۰ دقیقه

تعداد سؤال: ١۴٠

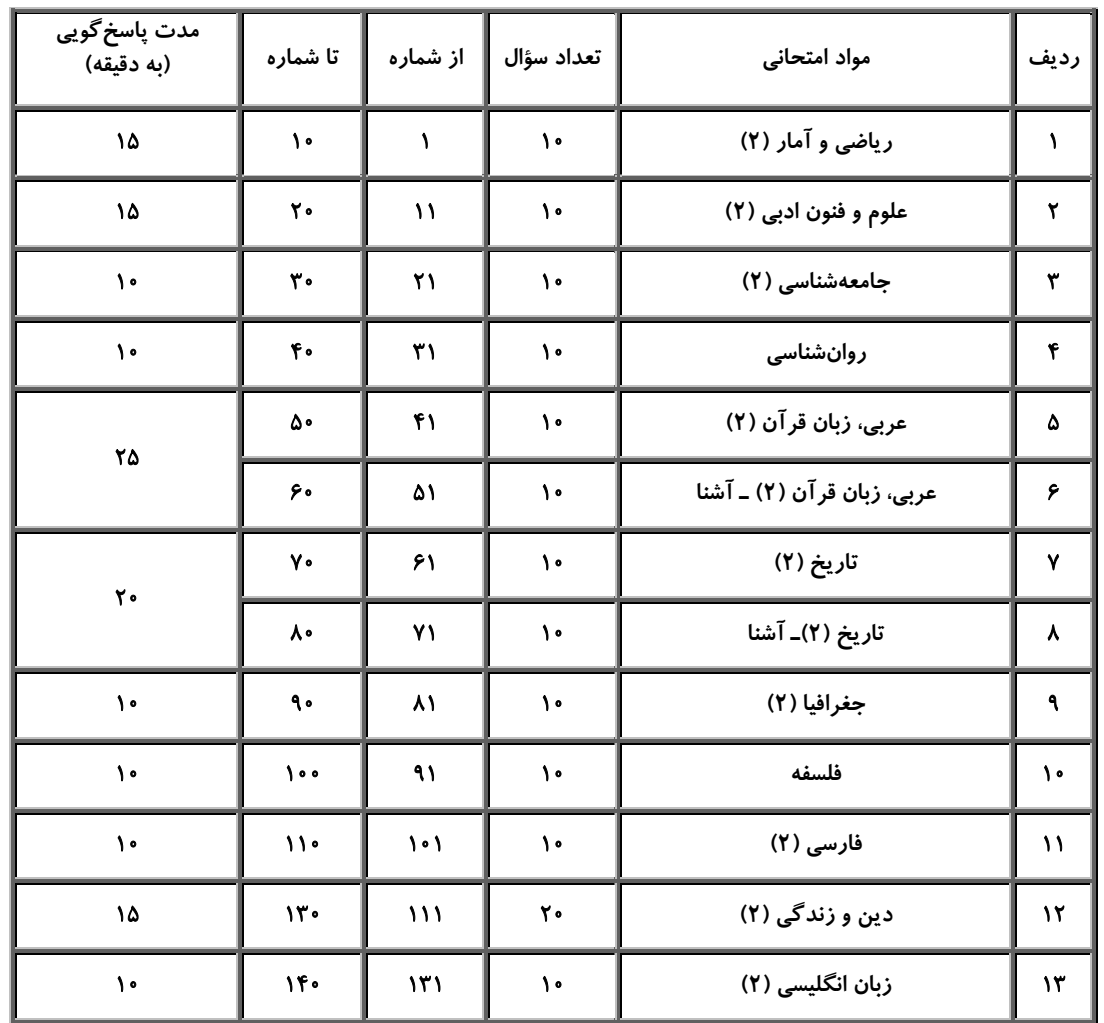

عنوان مواد امتحانی گروه آزمایشی علوم انسانی، تعداد، شمارة سؤالها و مدت پاسخگویی

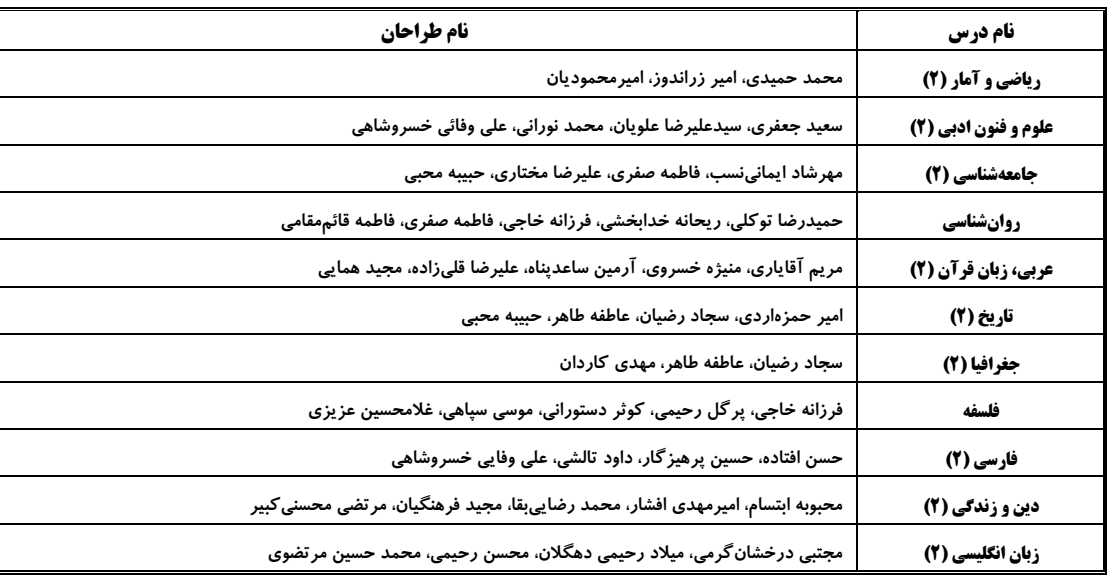

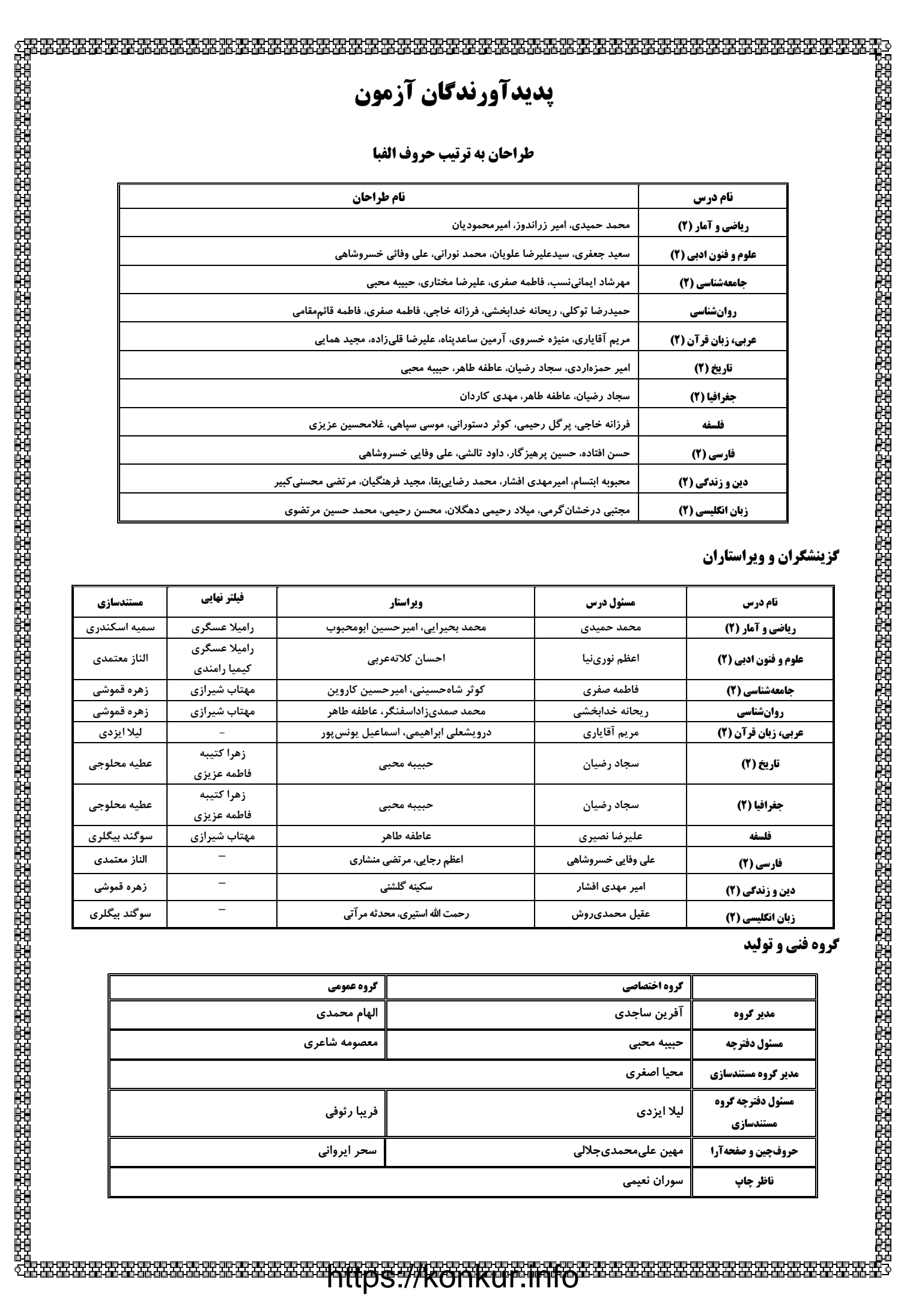

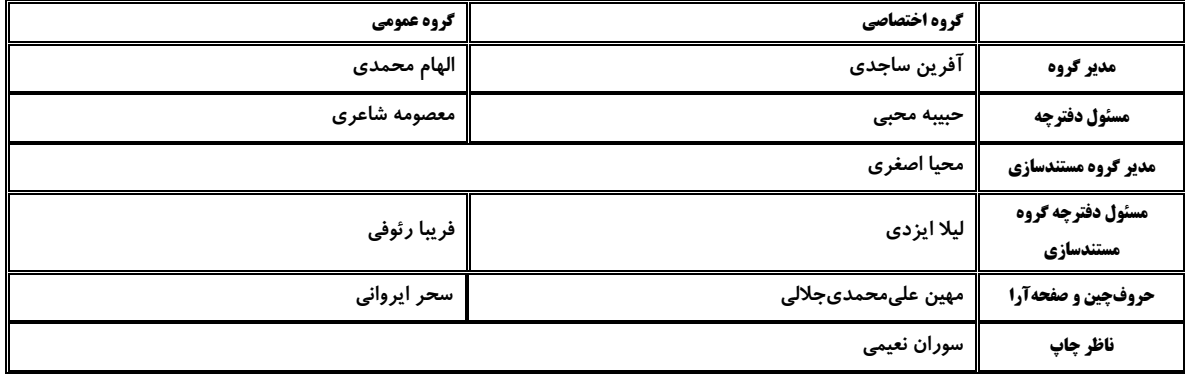

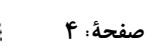

#### وقت پیشنهادی: ۱۵ دقیقه

آشنایی بامنطق واستدلال ریاضی، تابع گزارهها و ترکیب گزارهها، استدلال ریاضی، توابع ثابت، چندضابطهای و همانی تا پایان «تابع ثابت» صفحة ٢ تا ٢٧

 $F(f)$ 

ریاضی و آمار (2)

۱- ارزش نقیض چند گزاره، نادرست است؟ الف) معادلهٔ  $x + 1 - x + 1 = x$  ریشه حقیقی ندارد. ب) ترکیب فصلی دو گزاره با ارزش های متفاوت، درست است. پ) میانگین سه عدد فرد، همواره عددی فرد است. ت) ریشهٔ معادلهٔ  $\frac{5x-\Delta}{y}=-\frac{5x-\Delta}{2}$ عددی مثبت است.  $\mathbf{r}$   $\alpha$  $\mathbf{r}$   $\alpha$  $\overline{1}$   $($ 

- ۲- اگر q و q دو گزارهٔ درست باشند و r گزارهای نادرست باشد، آنگاه ارزش گزارههای
	- $(p \vee r) \Leftrightarrow \sim (p \wedge q)$  (الف)
		- $(p \land r) \Leftrightarrow ~ (q \lor r)$  (
	- به تر تیب از راست به چپ کدام است؟
- ۲) نادرست ــ نادرست ۴) نادرست ــ درست ۳) درست ــ نادرست ۱) درست ــ درست
- ۳- به کمک عکس نقیض گزارهٔ شرطی و به جای اثبات گزارهٔ شرطی «اگر ۲۰ × 1 آنگاه، ۲۰ × ۱ » می توانیم کدام گزارهٔ زیر را اثبات کنیم؟
	- $\vert x \vert \leq \cdot \frac{1}{\sqrt{2}}$ ، آن گاه  $\vert x \vert$  $\vert x \vert \leq \cdot \overline{\cdot}$  ) اگر  $\leq x \geq \overline{\cdot}$ ، آن گاه
	- $X \leq 0$  اگر  $\vert X \vert \geq 0$ ، آن گاه  $\vert X \vert$  $X \geq 0$  اگر  $X \leq x$ |، آن گاه  $X \leq 0$

۴- کدام معادله برای توصیف «نصف مربع عددی از سه برابر همان عدد، چهار واحد کمتر است»، مناسب است؟

- $X^{\mathsf{T}} {\mathsf{F}} X {\mathsf{P}} = \mathsf{C}$  (  $X^{\gamma} + fX - \epsilon = \epsilon$  ()
- $x^{\mathsf{T}}$   $\mathsf{F}x + \mathsf{A} = \mathsf{o}$  (f  $x^{\gamma} + \epsilon x - \lambda = \epsilon$  (\*
- $\bigwedge$  o  $\bigwedge$  $9(7)$  $Y(T)$  $F(1)$

محل انجام محاسبات

، ما آموزی<br>مبادی

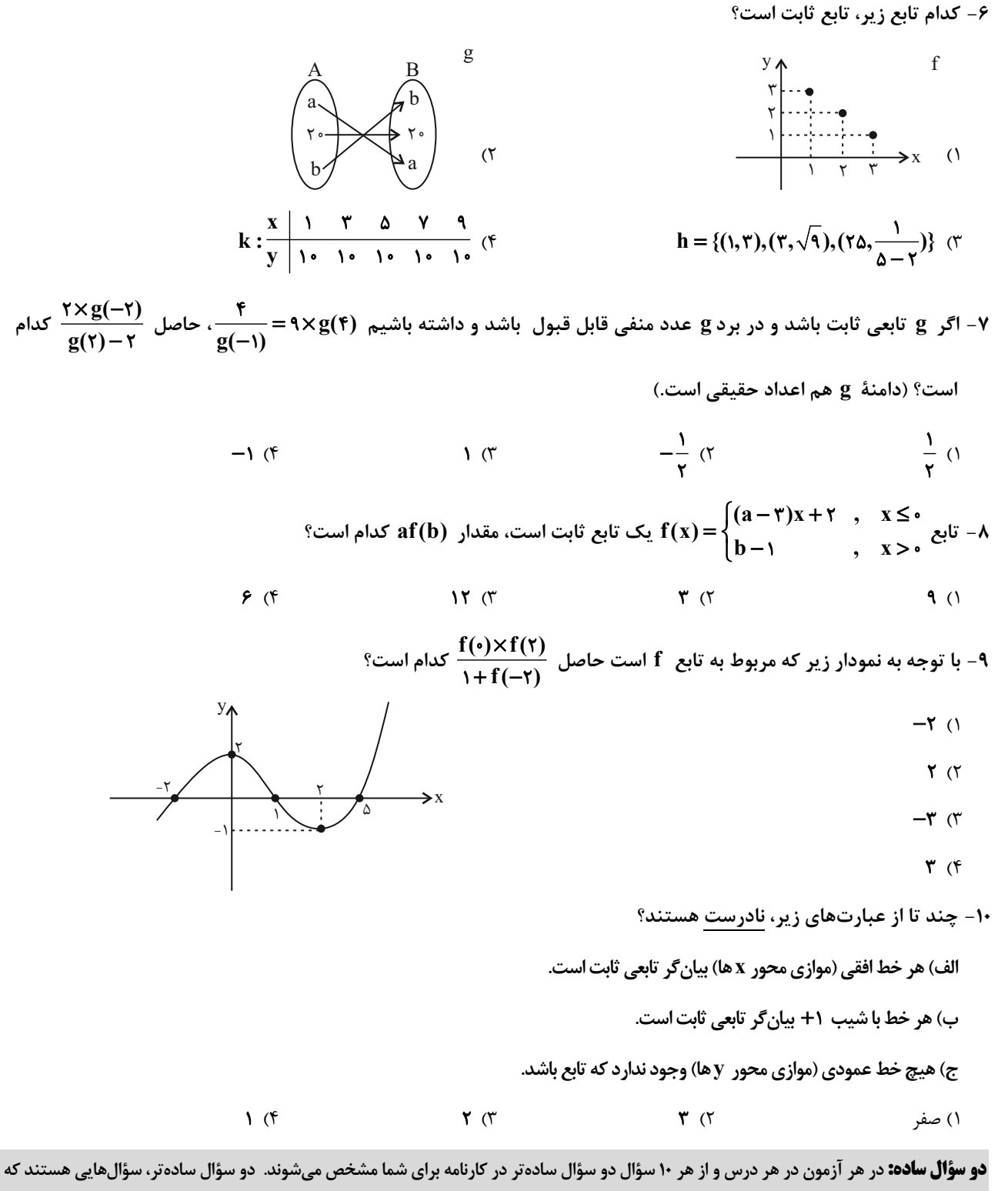

تعداد زیادی از دانش آموزان به آنها درست پاسخ دادهاند. این سؤالات را خوب یاد بگیرید.

محل انجام محاسبات

صفحة: ۶

#### وقت پیشنهادی: 15 دقیقه تاریخ ادبیات فارسی در قرنهای

هفتم، هشتم و نهم / پایههای آوایی /<br>تشبیه / سبک عراقی صفحة ١٢ تا ٤١

#### علوم و فنون ادبي (2)

- ۱۱- کدام یک از گزینههای زیر از ویژگیهای زبانی نثر دورهٔ عراقی نیست؟
- ۱) در هم آمیختگی مختصات نو و کهن ۲) سستی و ضعف در ساخت دستوری جملات
	- ۳) ورود لغات قبايل مختلف ترک و مغول
		- 1۲- نام پدیدآورندگان چند اثر درست است؟

«(تحفةالاحرار: جامي)؛ (جامعالتواريخ: حمدالله مستوفى)؛ (اخلاق|لاشراف: عبيد زاكاني)؛ (جمشيد و خورشيد: سلمان ساوجي)؛ (عشاقنامه: فخرالدّين عراقي)؛ (المُعجَم في مَعايير اشعار العجم: شمس قيس رازي)؛ (مرصاد العباد من المبدأ الي المعاد: نجمالدّين كُبري)»

۴) رواج تاريخنويسي به اسلوب ساده

۱۳- با توجه به ویژگیهای فکری سبک عراقی، کدام بیت مربوط به این سبک نیست؟

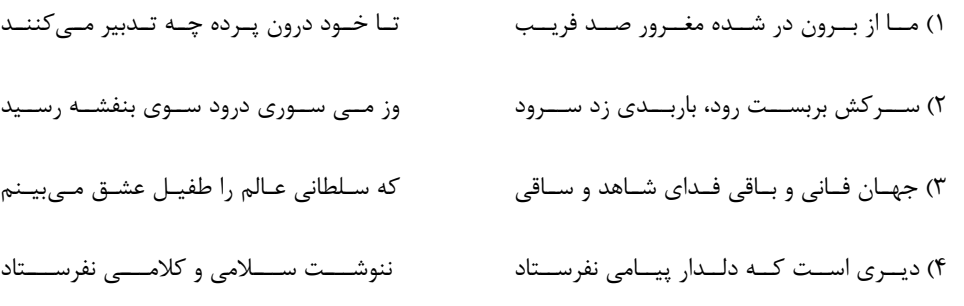

#### ۱۴- در ابیات زیر چند بار آرایهٔ تشبیه بهکار رفته است؟

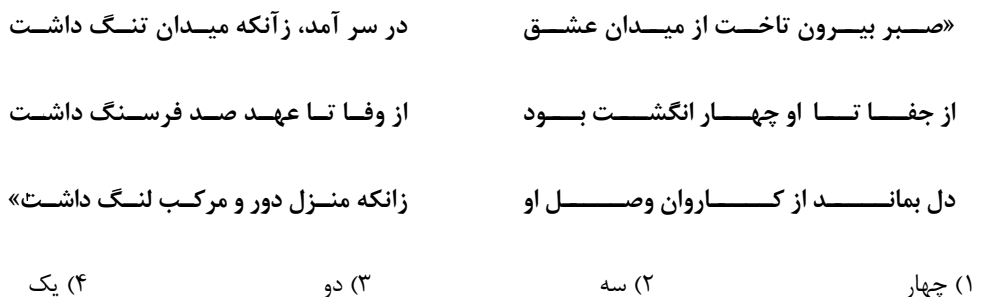

#### ۱۵- در کدام بیت هر دو نوع تشبیه گسترده و فشرده وجود دارد؟

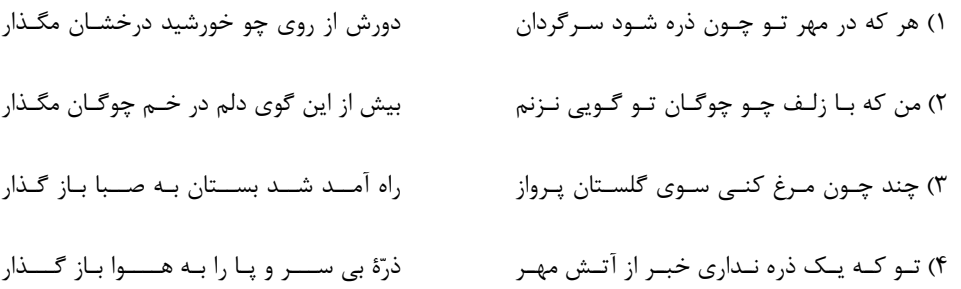

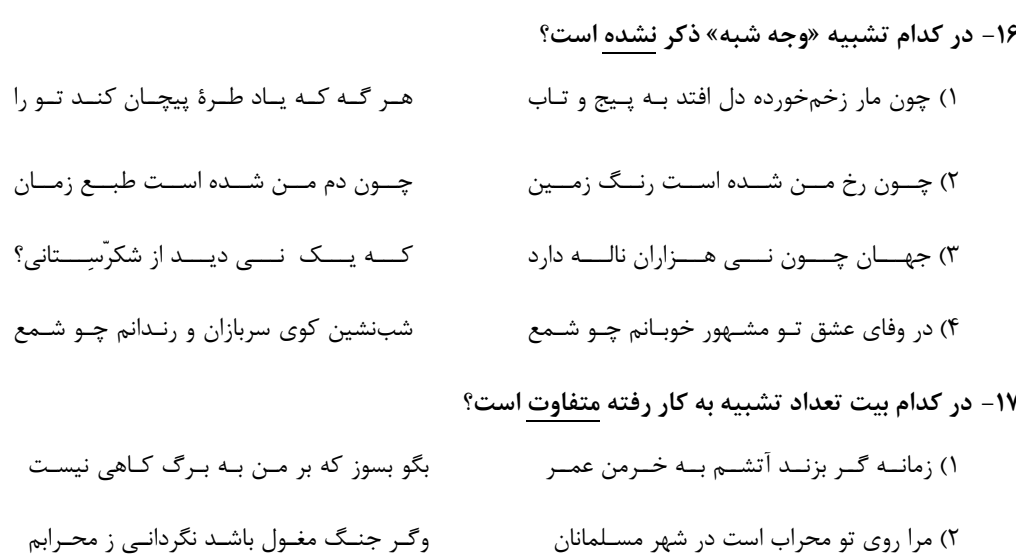

اظهار احتياج، خود، آنجـا چـه حاجـت اسـت ۳) جــام جهــانiماســت ضــمیر منیــر دوســت مـاه را مـانى ولـيكن مـاه را گفتـار نيسـت ۴) سے و را میانی ولیکن سے و را رفتیار نیه

۱۸- با توجه به پایههای آوایی بیت زیر، کدام گزینه برای جای خالی مناسب نیست؟

« ... ز آموختن سر بتابي / نجويد سر تو همي سروري را»

- ۱۹- تعداد پایههای آوایی کدام بیت متفاوت است؟
- ۱) سعدي چو جورش ميبري، نزديک او ديگر مرو ای بیبصر من میروم او میکشد قلاب را وليكن بـا تـو آهـندل دمـم گيـرا نمـىباشـد ٢) چرا بر خاک این منزل نَگريَم تا بگيـرد گِـل تضـرع كنـان رابـه دعـوت، مجيــب ٣) فرومانـــدگان را بـــه رحمـــت، قريـــب بے گنساہ از مسن جسدایی مسے کنسد ۴) یسار بسا مسا بسے وفسایی مسے کنسد
	- ۲۰- مضمون کدام دو بیت تناسب معنایی بیشتری با یکدیگر دارند؟
- زین سبب در خانهٔ زنجیر دایم شیون اسـت الف) نالة مظلوم در ظـالم سـرايت مـى كنـد گرگ را چون گوسفند اندیشه از قصاب نیست ب) لرزد از ظالم فزون مظلــوم در زيــر فلــك درد هسـتی اسـت کـه فريـاد تظلـم دارد پ) گر به دادت نرسد شور قیامت ستم اســت نسوش بسین در داد و بعسد از ظلسم نسیش ت) تـو مراقـب بـاش بـر احــوال خــويش ۴) پ / ب ۳) پ / ت ٢) الف / ت ١) الف / پ

**دو سؤال دشوار:** در هر آزمون در هر درس و از هر ۱۰ سؤال دو سؤال دشوارتر در کارنامه برای شما مشخص میشوند. آیا توانایی تشخیص سؤالهای سخت را دارید؟ در کنار سؤالهای سخت علامت بزنید و پاسخ به آنها را برای دور دوم و انتهای آزمون بگذارید.

یروژهٔ (۳) پایان نیمسال اول - ۱۷ آذر ۱۴۰۲

صفحة: ٨

#### وقت پیشنهادی: ۱۰ دقیقه

**فرهنگ جهانی / فرهنگ معاصر غرب و** نظام نوین جهانی جهان فرهنگي، فرهنگ جهاني، نمونههای فرهنگ جهانی ۱ و ۲، باورها و ارزشهای بنیادین فرهنگ غرب صفحة ١ تا ٤٤

جامعهشناسی (2)

۲۱- بهترتیب، کدام گزینه در رابطه با «عامل موفقیتهای استعمار در قرون ۱۵ تا ۱۹ میلادی»، «امیریالیسم سیاسی» و «علت نسل کشی اروپاییان در قارهٔ آمریکا» صحیح است؟ ۱) گسترش فنون نظامی ـ به معنای اشغال یک سرزمین خارجی، با توسل به قدرت نظامی و سیاسی

است. \_ بردهداری ۲) پیشرفت در زمینههای دریانوردی ــ با اشغال نظامی جوامع ضعیف شکل می گیرد. ــ تأمین سلطهٔ خود

۳) رشد اقتصاد صنعتی ــ مقاومت فرهنگی منطقهای که تحت تصرف اقتصادی یا نظامی جامعهای دیگر قرارگرفته است، از بین می رود. ــ تأمين سلطه خود

۴) شکل گیری جنبشهای استقلال طلبانه ـ از امپراتوری گرفته شده است و به هر نوع سلطهای گفته میشود. ـ بردهداری

٢٢- به تر تيب، كدام گزينه در رابطه با «الف»، «د» و «و» صحيح است؟

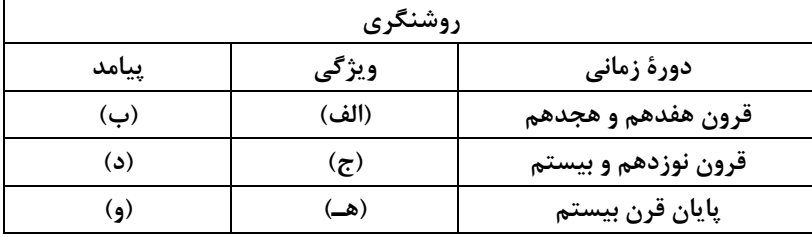

۲) افول تجربه گرايي، نفي عقل و وحي ــ علم تجربي سكولار ــ دئيسم ۱) نفي وحي و شهود ــ دئيسم ــ بحران معرفتي ۴) عقل گرايي و نفي وحي ـ دانش ابزاري ـ بحران معرفتي ۳) دئیسم ــ حس5رایی، نفی عقل و وحی ــ دانش ابزاری

- ٢٣- كدام گزينه صحيح يا غلط بودن عبارات زير را بهدرستي بيان ميكند؟
- در گونهشناسی جوامع از نظر فارابی، خوار و مقهور کردن دیگران هدف مردم جامعهٔ تغلب است.

- غلبهٔ نظامی همواره گسترش فرهنگی را به دنبال میآورد.

– فرهنگ سلطه و استکبار در طول تاریخ از مرزهای جغرافیایی خود عبور کرده و بهسوی جهانی شدن گام برداشته است. ۳) ص ـ غ ـ ص ٢) غ ـ ص ـ ص ۴) غ ـ غ ـ غ ١) ص ـ ص ـ غ

- ۲۴- کدام مورد دربارهٔ مراحل گسترش عقاید و ارزشهای اسلامی در طول تاریخ درست است؟
- الف) فرهنگ جاهلی قبیلهای در سرتاسر دوران اسلامی در شبهجزیرهٔ عربستان رایج بود. ب) غلبهٔ فرهنگ قومی و قبیلهای عثمانیها، ظرفیتهای فرهنگ اسلامی و ارزشهای اجتماعی آن را بهطور کامل آشکار کرد. ج) فرهنگ اسلامی، گروههای مهاجم را ناگزیر ساخت که برای بقای خود در ظاهر، از مفاهیم و ارزشهای دینی استفاده کنند. د) بعد از فتح مکه، فرهنگ جاهلی ظاهر اسلامی به خود گرفت.
	- ۳) الف و ج ۱) الف و ب ۴) ب و ج ۲) ج و د

۲۵- به تر تیب، به عبارتهای زیر پاسخ دهید.

الف) کدام یک از گزینههای زیر بهترتیب به دیدگاه اول، سوم و دوم در رابطه با تعامل جهانهای فردی، اجتماعی و تکوینی اشاره دارد؟

- ب) جهان اجتماعی همان جهان ... است.
- ۱) الف: جهان فرهنگی، جهان ذهنی و جهان تکوینی، مهم و در تعامل با یکدیگرند. ـ جهان فرهنگی را مهمتر از جهان ذهنی و تکوینی میدانند. ــ بین علوم انسانی و علوم طبیعی تفاوتی قائل نیستند. ــ ب: جهان ذهنی

۲) الف: ذهن افراد و فرهنگ آنها نیز هویتی طبیعی و مادی دارند. ــ جهان تکوینی، مادهٔ خامی است که فرهنگـها و جوامع مختلف در آن دخل و تصرف می کنند. ــ جهان فرهنگی، جهان ذهنی و جهان تکوینی، مهم و در تعامل با یکدیگرند. ــ ب: جهان ذهنی

٣) الف: قابليتهايي را از علوم انساني و اجتماعي سلب مي كند. ــ جهان فرهنگي، جهان ذهني و جهان تكويني، مهم و در تعامل با يكديگرند. ــ جهانهای دیگر استقلال خود را در برابر جهان فرهنگی از دست میدهند. ـ ب: جهان فرهنگی

۴) الف: جهان ذهنی و جهان تکوینی اهمیتی ندارند. ـ براساس این دیدگاه جهان تکوینی به جهان طبیعت محدود میشود. ــ طرفداران این دیدگاه بین علوم طبیعی و علوم انسانی تفاوتی قائل نیستند. ــ ب: جهان فرهنگی

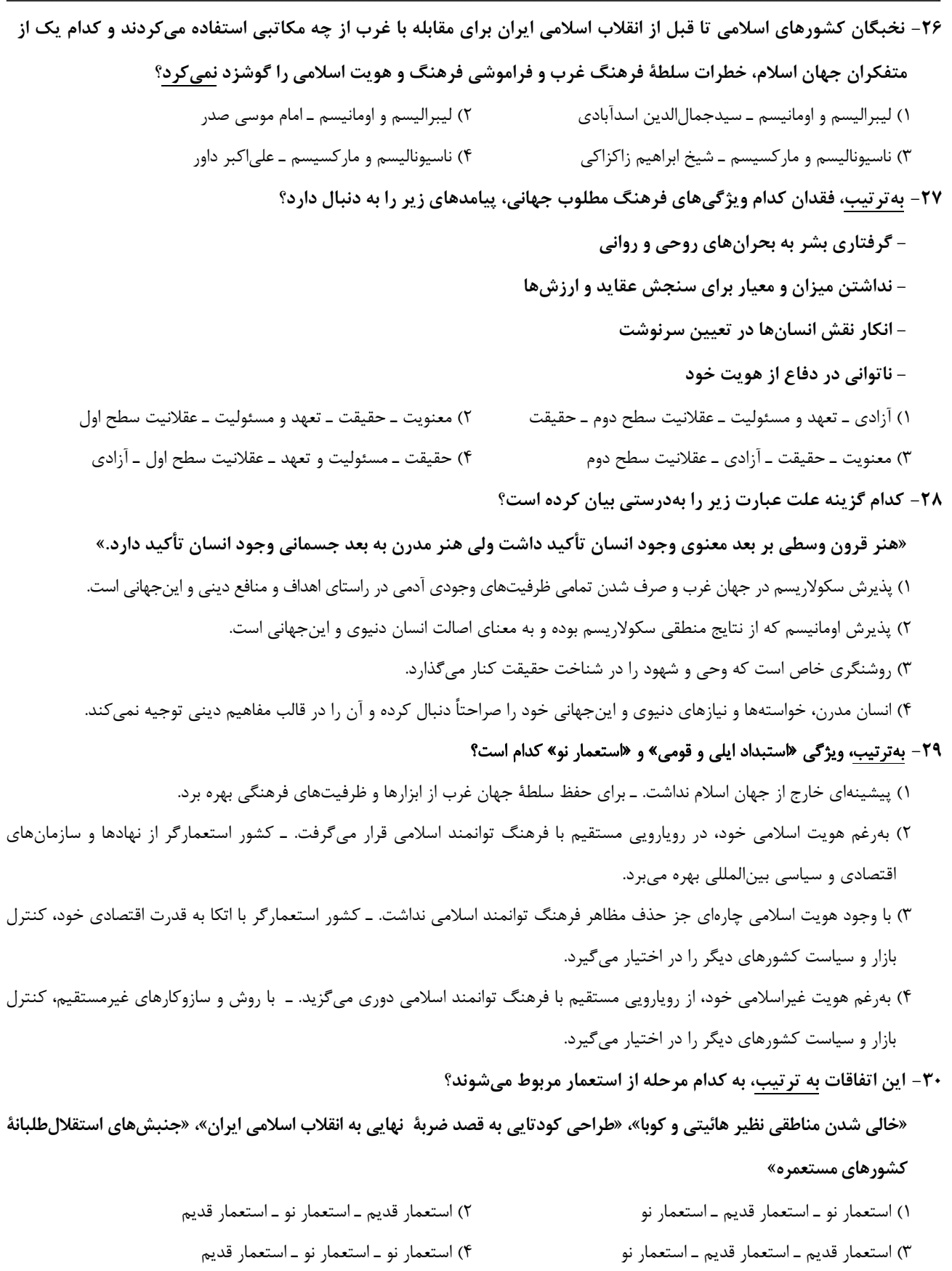

**سؤالهای دارای دام آموزشی:** در تصویر پاسخبرگ شما در هر آزمون تعداد سؤالهایی که در دام آموزشی افتاده و به آن پاسخ غلط دادماید مشخص شده است. این سؤالها را بشناسید و بررسی کنید که چگونه در دام طراح سؤال افتادهاید. کتاب اشتباهات متداول به شما کمک میکند تا با تیپ این سؤالها بیشتر آشنا شوید.

صفحة: ١٠ دورة متوسطة دوم (پاية يازدهم انساني) پروژهٔ (۳) پایان نیمسال اول - ۱۷ آذر ۱۴۰۲ وقت پیشنهادی: ۱۰ دقیقه روانشناسي روان شناسي: تعريف و روش مورد مطالعه ۳۱- روانشناسی قصد دارد از روش تربیتی پیامبر اسلام (ص) در مرکز خود استفاده کند. مراجعان روانشناسي رشد صفحة ٨ تا ۶۵ مرکز شامل دو گروهاند که یک گروه در دورهٔ کودکی اول و گروه دیگر در دورهٔ نوجوانی هستند. بهترتیب برای هر یک از این دو گروه باید از کدام فرمودهٔ پیامبر (ص) پیروی کرد؟ ۱) باید در تأدیب او کوشش کرد ـ نباید بهصورت آمرانه با او رفتار کرد. ۲) مانند دیگران در تصمیم گیری حق دخالت دارد ـ باید زشتی و زیبایی را به او فهماند. ٣) بايد او را با رفتار خوب و گفتار پسنديده رشد داد ـ رفتار با او به منزلهٔ مشاور بايد باشد. ۴) باید او را به ارزشها و دوری از زشتیها رهنمون ساخت ـ با استفاده از حس تقلیدش او را راهنمایی کنیم. ۳۲- چرا در مثال زیر امکان بررسی مجدد با چالش روبهرو شده است؟ «روانشناسی، برای بررسی تأثیر مواد دارویی بر درمان بیماری افسردگی، دو گروه بیماران افسرده را مورد آزمایش قرار داد و برای گروه اول از روش دارو درمانی استفاده کرد و گروه دوم روند عادی درمان را طی کردند. وی به پاسخ قانع کنندهای دست نیافت، اما نمی توانست آزمایش را مجدداً تکرار کند.» ١) عدم توانايي فرد در عملياتي كردن مفهوم افسردگي ۲) رعایت مسائل اخلاقی و پیچیدگی موضوعات انسانی ۳) عدم امکان اندازهگیری میزان مواد دارویی ۴) ناتوانی روانشناس در تشخیص تجربی و عینی از رابطهٔ بین دارو و افسردگی **۳۳**- بهترتیب، صحیح و <u>غلط</u> بودن هر یک از عبارات زیر در کدام گزینه بهدرستی آمده است؟ - رعایت حقوق دیگران و ابراز خشم بهترتیب مربوط به جنبهٔ اجتماعی و شناختی انسان هستند. – برای خواندن و نوشتن همانند راه رفتن و حرف زدن، یک آمادگی خاص نهفته لازم است که با گذشت زمان طبق یک برنامه طبیعی انجام م*ی گ*یرد. - روانشناسی رشد به مطالعه و بررسی تغییرات فراخنای زندگی انسان یعنی از زمان تولد تا مرگ می پردازد. – توانمندیهای جسمانی و شناختی به موازات افزایش سن در کودکان از طرق مختلف به یادگیری نیاز دارد. ۴) ص ۔غ ۔ ص ۔غ ۳) غ ـ ص ـ غ ـ ص ٢) ص ـ غ ـ غ ـ ص ۱) غ ۔ ص ۔ ص ۔ ص ۳۴- فردی که در بازهٔ سنی ۱۲ تا ۲۰ سالگی قرار دارد، بهترتیب، دارای کدامیک از ویژگیهای شناختی و جسمانی زیر است؟ ۱) نوجوانان در این دوره دیگر مشکلی در تصمیمگیری روزمره ندارند. ـ رویش موی صورت در پسران از ویژگیهای ثانویه جنسی در این دوره است. ۲) مبنای اصلی استدلال در این دوره، واقعیتهای ملموس و بیرونی است. ـ اندازه و ظرفیت شُش سه برابر و اندازهٔ قلب دو برابر قبل میشود. ٣) فرد در این بازهٔ سنی احساس منحصر بهفرد بودن اغراقآمیز دارد. ـ تغییرات اندامهای داخلی بدن آن باعث میشود نوجوانان احساس توانمندى زيادى كنند . ۴) فرد بهتر میتواند دربارهٔ مسائل اخلاقی، ارزشی و دینی قضاوت کند و واکنش دقیقتری نشان دهد. ـ تحریکپذیری و بی ثباتی در احساسات در این دوره افزایش مییابد. ۳۵- کدام یک از عبارات زیر به عاملی از عوامل تأثیرگذار در رشد اشاره میکند که «یادگیری»، کلید واژهٔ یادآور آن است؟ ١) پرتو نیکان نگیرد هر بنیادش بد است / تربیت، نا اهل را چون گردکان بر گنبد است ۲) من از روییدن خار سر دیوار دانستم / که ناکس، کس نمیگردد از این بالانشینیها

- ٣) شرف نفس اگر همي خواهي / با فرومايه قيل و قال مكن
- ۴) آن کس که در حقیقت ذاتش خلوص نیست / علامه شود اگر، آدم نمیشود

دورة متوسطة دوم (پاية يازدهم انساني)

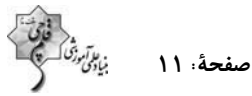

۳۶- بهترتیب، هر یک از عبارات زیر به کدامیک از مراحل رشد انسان اشاره دارد؟ «دو سال اول زندگي، ۲۰ تا ۴۰ سالگي، دبستان تا شروع بلوغ جنسي» ١) کودکی اول ـ بزرگسالی اول ـ کودکی اول ٢) طفولیت ــ بزرگسالی اول ــ کودکی اول ٣) کودکی اول ـ جوانی ـ کودکی دوم ۴) طفولیت ـ جوانی ـ کودکی دوم 37- به تر تیب، کدام گزینه پاسخ سؤالهای زیر است؟ الف) ماهيت پردازش چيست؟ ب) کدام روش جمع آوری اطلاعات در روانشناسی در فرآیندی هدایت شونده قرار دارد؟ ۲) فرایند فهم محر کـهای محیطی ـ آزمون ۱) رسیدن به سطوح بالاتر شناخت ــ مشاهده ۴) درک بیشتر ویژگی حسی و کیفی محرک ـ مصاحبه ۳) معنابخشی به محرکهای انتخابی ـ پرسشنامه ۳۸- شرط شکلگیری هیجانات مرکب کدام گزینه است؟ Azmonvip

- 
- ۱) رشد آگاهی از واکنشها ۲) فهم معنی بازتابها ۴) تعميق هر هيجان ۳) آگاهی از معنی احساس
	- ۳۹- عبارت زیر به کدامیک از مفاهیم اشاره دارد؟

«کودک در مهدکودک زودتر نوشتن را یاد گرفت»

- ۲) عوامل محیطی و یادگیری ۱) رسش يا پختگى
- ۴) عوامل وراثتی و عوامل محیطی ۳) عوامل وراثتی
	- ۴۰ عبارات کدام گزینه به ترتیب، <u>نادرست</u> و درست است؟
- ۱) جمله «من فردی صادق هستم»، اشاره به رشد درک اخلاقی دارد. ــ تعریف نوجوان از هویت خویش، مستلزم نسبتدادن ویژگی های دینی، ارزشی و اخلاقی به خویشتن است.
- ۲) نوجوانانی که خود را میپذیرند به لحاظ روانی از افرادی که هویت منفی دارند، سالمترند. ــ هویت، همان تمایزی است که فرد بین خود و دیگران میگذارد.
- ۳) یکی از تغییرات در رشد اخلاقی دوره نوجوانی، دستیابی به «هویت» است.ـ به دلیل تغییرات فیزیولوژیکی و هورمونی در دورهٔ نوجوانی، تحریک پذیری نوجوانان افزایش می پابد.
- ۴) در صورت عدم بروز هیجانات، آنها به رفتارهای مخرب و پرخطر منجر میشوند... هویت طرز فکر، عقاید و نحوه ارتباط فرد با خودش را شامل مىشود.

**بهترین درس شما**: در هر آزمون بهترین درس شما برایتان پیامک میشود. سعی کنید همیشه اول نقاط قوت خود را بشناسید و بررسی کنید که چگونه توانستهاید در آن درس بهترین عملکرد را داشته باشید. دربارهی بهترین درس خود در هر آزمون با پدر و مادرتان هم گفتوگو کنید.

صفحة: ١٢

#### عربي، زبان قرآن (2)

\_ عيِّن الأصحِّ و الأدقَّ في الجواب للتَّرجمة أو التَّعريب أو المفهوم للعبارات التَّالية: (۴۱ – ۴۵)

۴۱– «إنَّ بلادنا من أهمّ البلدان المصدِّرة لِلنِّفط و الغاز لكن هذا ليس سبباً للإفراط في اِستهلاكهما، فَاقتصدوا!»:

في الأدب الفارسيّ درس ۱ تا پایان قواعد درس ۲ صفحة ١ تا ٢٤

۱) کشور ما مهمترین کشورهای صادرکننده نفت و گاز بهشمار میآید. ولی دلیل نمیشود که در مصرف آنها زیادهروی کنیم. بنابراین صرفهجویی کنید! ۲) از مهمترین کشورهای صادرکننده نفت و گاز کشور ماست، ولی این دلیلی نیست برای افراط در مصرفکردن، پس باید صرفهجویی کرد! ۳) کشور ما از مهمترین کشورهای صادرکننده نفت و گاز است، ولی این دلیلی برای زیادهروی کردن در مصرف آنها نیست، پس صرفهجویی کنید! ۴) از مهمترین صادرکنندگان نفت و گاز کشور ماست، ولی دلیل نمیشود که در مصرف آنها زیادهروی کنیم، بنابراین باید صرفهجویی کرد!

#### ۴۲ - عيّن الخطأ:

۱) سَل الْمَصانعَ رَكباً تهيمُ في الفَلَوات: از انبارهاي آب درباره سواراني كه در بيابانها تشنه و سرگر دانند بيرس. ٢) وَجَدتَ رائحةَ الوُدِّ إن شَمَمتَ رُفاتي: اگر استخوان يوسيدهام را ببويي، بوي عشق را مي يابي. ٣) أَحبَّتِي هَجَروني كما تشاءُ عُداتي: يارانم از من جدايي گزيدند، همان $\det$ ور كه دشمنانم خواستند. ۴) و إن شكَوتُ إلى الطَّيرِ نُحنَ في الوُكَناتِ: و اگر به پرندگان گلايه كنم، در لانهها شيون كنند.

۴۳ - عيّن الصّحيح:

١) يا أبنائي! أُقيموا الصَّلاة و أَمُروا بالأعمال المعروفة!: اي يسرانم، نماز را بهيا داريد و به كارهاي شايسته فرمان دهيد! ٢) إنَّ ربِّي لاَيْحبِّ المُعجبينَ بأنفسهم: همانا يروردگارم خوديسندان را دوست نداشته است. ٣) الَّذِينَ يُجِرِّبُونَ المُجِرِّبات تَجِلَّ بِهِم النَّدامة: كساني2ه باتجربه را آزمايش كنند دچار يشيماني مي شوند. ۴) رجالُنا وَصفوا كلّ مليح كما تُحبّينَ و تَرضينَ: مردان ما هر بانمكي را توصيف كردند همانِطور كه دوست داشتي و راضي شدي. ۴۴- عیّن الصّحیح: «بسیاری از شاعران ایرانی بیتهایی آمیخته با عربی میسرودند که آن را ملمّع میiامیدند.» ١) كان كثيرٌ مِنَ الشُّعراء الإيرانيّ أنشَدوا الأبيات الممزوج بالعربيّة سمّوها بالملمّع. ٢) كثيرٌ الشُّعراء الإيرانيِّينَ كانوا يُنشدونَ أبياتاً ممزوجةً باللُّغة العربيِّ يُسمّون بالمعلّمعات. ٣) كانوا أكثر شعراء الإيرانيّ أنشَدوا الأبيات الممزوجة باللُّغة العربيّة سمّوا بالملَّمعات. ۴) كانَ كثيرٌ مِن الشُّعراء الإيرانيِّينَ يُنشدونَ أبياتاً ممزوجةً بالعربيّة يُسمّونها الملمّع. ۴۵– عيّن ما يُناسب العبارة التالية في المفهوم: «خير إخوانكم من أهدَى إليكم عيوبكم» ۱) مرا به رندی و عشق آن فضول عیب کند / که اعتراض بر اسرار علم غیب کند ۲) عیب رندان مکن ای زاهد پاکیزهسرشت / که گناه دگران بر تو نخواهند نوشت ۳) یارب آن زاهد خودبین که به جز عیب ندید / دود آهیش در آیینه ادراک انداز

۴) دوست آن است کو معایب دوست / همچو آیینه روبهرو گوید

### https://konkur.info

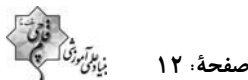

مواعظ قيّمة / صناعة التّلميع

وقت پیشنهادی: 25 دقیقه

۴۶- عيّن الصّحيح عن المفردات: (حسب التّرتيب) ١) يُحِبُّ الآباءُ و الأمّهات رؤية أولادِهم في أحسنِ حالٍ (مفردهما: الأب، والد) ٢) بنى العُمّالُ المصانِعِ في فَلَواتِ مدينتنا. (مفردهُما: المَصنَع، فَلَة) ٣) قالَ العُلماءُ: قَد يَجبُ البُعدُ لِإستمرار الوُّدِ. (متضادّهُما: قُرب، عَداوَة) ۴) الإعجابُ بالنَّفسِ مِن أنكَرِ الصّفات الأخلاقيّة. (مترادفهُما: مُختال. أقبَح) ۴۷- عيّن الخطأ في ضبط حركات الحروف: ١) مَكاتِبُ تلكَ المَدينة تكونُ مِن أَكبَر مَكاتِبِ البَلَدِ! ٢) تَبدَأُ الأَسعارُ مِن تِسعينَ أَلْفاً إلى مِئَتَين و ثَلاثينَ أَلْفَ تومان! ٣) في مُجالَسَةِ الأَكابرِ مَنافِعِ لِلطُّلّابِ المُجتَهدينَ. ۴) والدِی یَشْتَغَلُ فی مُؤسِّسَة تَربَویَّة ثقافَیَّة. ۴۸– عيّن الخطأ في اسم الفاعل و المفعول: ٢) اسمُ الفاعل من اِستَخرَجَ: مُستَخرج ١) اسمُ الفاعل من تَتهاجَمُ: مُهاجم ۴) اسمُ المفعول من قَلَّدَ: مُقَلَّد ٣) اسمُ المفعول من يُشاهِدُ: مُشاهَد ۴۹- عيِّن كلمة «خير» يكون اسم التَّفضيل: ١) الخيرُ في ما وَقع! ٢) اِفعَل العملَ الخيرَ في حياتكَ! ۳) الصَّومُ فی شهر رَمضان خیرٌ و برکةٌ! ۴) عَداوَة العاقل خَيرٌ مِن صَداقة الجاهِل! ۵۰- عيِّن اسم المبالغة في العبارات التّالية: ١) ذَهَبَ كُفَّارٍ قُرِيشٍ إلى منزل النبيِّ (ص) لِقَتله. ٢) رَجَعَ الزُّوَّارِ مِن كربلاء بِالطَّائِرة. ٣) لا نُحِبّ ذلك الرَّجل الكذَّاب أبداً و لا نَحتر مه. ۴) أولئک الأولاد حُفّاظ القرآن الكريم في قَريتنا.

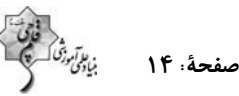

عربي، زبان قرآن (2) ـ آشنا ه عيِّن الصّحيح في التّرجمة: (٥١ - ٥٣) ۵۱– «لا يَرضى أخى أن يَسبَّ مَن سَخَطه، و بحلمه يُرضى اللهَ»: ۱) برادرم را دشنام دادن به کسی که او را خشمگین کرده خشنود نمیکند، و بردباریاش خدا را راضی مینماید. ۲) برادرم را دشنام دادن کسی که او را عصبانی کرده راضی نمیکند، و خداوند از بردباریاش راضی میشود. ۳) برادرم رضایت نمیدهد که دشنام دهد به کسی که او را عصبانی کرده، و خداوند از بردباریاش خشنود میگردد. ۴) برادرم راضی نمیشود به کسی که او را خشمگین کرده است دشنام دهد، و با بردباریاش خدا را خشنود میسازد. ^4= «هو اُستاذٌ عالم في هذه اللُّغة فجادله بالَّتي هي أحسن لأنَّه أعلم مَن في هذه البلاد!»: ١) او استاد دانشمندی در این زبان است، پس با او با آنچه نکوتر است، بحث کن، زیرا او داناترین کسانی است که در این کشور هستند! ۲) او استادی دانشمند در این زبان است، لذا به نیکوترین شیوه با او بحث کن، زیرا او داناتر از کسانی است که در این کشور هستند! ۳) او استادي فاضل در اين زبان است، پس بحث با او بايد به نيكوترين چيز باشد، چه او داناترين كساني است كه در اين كشور ميباشند! ۴) او استاد فاضلی است در این زبان، لذا باید با او به روشی نیکو بحث علمی کنی چه او داناتر از آنهایی است که در این کشور می پاشند! ۵۳\_ «إنَّ الإنسان الَّذي يجد طعاماً مناسباً لفكره ستصبح قدرته للفهم و العمل أكثر!»: ۱) انسانی که غذای مفیدی را برای اندیشه خود بیابد نیرویش برای فهم و عمل، بیشتر شده است! ۲) انسانی که غذای مناسبی برای فکر خود مییابد نیرویش برای فهم و عمل، بیشتر خواهد شد! ۳) اگر انسان غذای مناسبی را برای اندیشه خود بیابد نیرویش برای فهم و عمل، بیشتر خواهد شد! ۴) انسان کسی است که غذای مفیدی را برای فکر خود یافته و نیرویش برای فهم و عمل، بیشتر شده است! ۵۴– عَيِّن الخطأ حولَ ما اُشير إليه بخطٍّ: ٢) إنَّ اللَّهَ أوجَد الشَّمسَ مُحرقةً!: اسم التَّفضيل ١) ذهبتُ إلى مَساجد قَريتنا لِزيارة الفُضَلاء: اسم المكان ۴) إطاعةُ اللَّهِ أعظَم العِباداتِ للإنسان!: اسم التَّفضيل ٣) وَجَدنا سَراويل أفضَل في مَتجر صَديقي!: اسم المكان ۵۵– عيِّن عبارة فيها المبتدأ و الخبر كلاهما اسمُ المَفعول: ١) كُلُّ مَصنوعٍ و كُلُّ مَخلوقٍ و مَرزوقٍ مشغولٌ بتسبيح الخالقِ. ٢) العُمّال المُجدّون يَعمَلون فِي المَصنَعِ مِنَ الصَّباحِ إلى المَساء. ٣) مكتوباتُ هذه الكاتبة مَعروفَة في عالم الأدب. ۴) مَكتَبَةُ جُندىّ سابور فى خوزستان أكبَرُ مَكتَبَة فى العالَم القَديم!

#### دورة متوسطة دوم (باية يازدهم انساني)

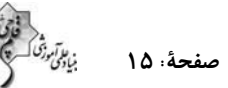

<mark>توجه به اشتباهات:</mark> داشتن ۱۰ تا ۱۵ اشتباه در هر آزمون قابل قبول است. اشتباهات شما معلمهای خوبی برای پیشرفت شما هستند. وقتی به یک سؤال اشتباه جواب میدهید، یعنی آن موضوع را ناقص یاد گرفتهاید و معمولاً با یک تلنگر یادگیریتان کامل میشود. پس به سراغ اشتباهات بروید. کارنامهی اشتباهات را می توانید در همان روز آزمون از صفحهی شخصی خود دریافت کنید.

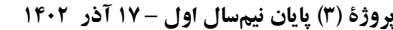

دورة متوسطة دوم (پاية يازدهم انساني)

وقت پیشنهادی: 20 دقیقه

صفحة: ١۶

**تاریخشناسی / ظهور اسلام، حرکتی تازه در تاریخ بشر** منابع پژوهش در تاریخ اسلام، روش ، پژوهش در تاریخ، اسلام در مکه، امت و حکومت نبوی در مدینه، تثبیت و گسترش اسلام در دوران خلفای نخستین صفحة ١ تا ٥٢

تاريخ (2)

۶۱- کدام گزینه دربارهٔ موارد زیر درست و نادرست است؟

الف) اولین بار انصار در سقیفهٔ بنیساعده در مدینه گرد هم آمدند تا دربارهٔ تعیین جانشین

- رسول خدا تصميم بگيرند.
- ب) حکومت پیامبر بعد از وفات ایشان در فاصلهٔ سال۱هی ۱۱ تا ۴۱ ق به دست پنج نفر از جانشینان ایشان با عنوان خلیفه اداره شد.
	- ج) امام حسن در سال پنجم هجرت در مدينه ولادت يافت.

د) مهم ترین پیامد فتوحات مسلمانان، در عرصهٔ فرهنگ و اقتصاد جلوه گر شد.

۴) د ـ د ـ ن ـ ن ۳) د ــ د ــ ن *ــ د* ٢) د ـ ن ـ د ـ ن ۱) ن ـ د ـ د ـ د

۶۲- بهترتیب، «الف: پایمردی در جنگ احد ــ ب: دلاوری بیهمتا در جنگ خیبر ــ ج: شکست پیمانشکنان در جنگ جمل ــ د: مقابله با

خوارج در نهروان» با توجه به خط زمان زندگی حضرت علی (ع)، در چه سالی از هجرت بوده است؟ ۱) «الف» بعد از «ب»، «ج» و «د» روي داده است. ٢) «ب» بعد از «الف» و قبل از «د» و «ج» روى داده است.

- ۴) «د»، قبل از همهٔ رویدادها رخ داده است. ۳) «ج»، متأخرترين رويداد است.
	- ۶۳- به تر تیب، در ۶، ۱۴، ۲۰ و ۳۵ سالگی پیامبر (ص) چه وقایعی رخ داد؟ ١) وفات آمنه مادر پیامبر (ص) ـ رفتن سفر به شام همراه ابوطالب ـ شركت در پیمان حلفالفضول ـ سفر تجارى به شام ٢) وفات عبدالمطب ــ شركت در جنگ فجار ــ سفر تجارى به شام ــ نصب حجرالاسود ۳) سپرده شدن پیامبر (ص) به حلیمه ـ رفتن به سفر شام همراه ابوطالب ـ شرکت در جنگ فجار ـ سفر تجاری به شام

۴) شروع سرپرستی عبدالمطلب ــ شرکت در جنگ فجار ــ شرکت در پیمان حلفالفضول ــ نصب حجرالاسود

- ۶۴- کدام مورد دربارهٔ تاریخنگاری ایران دوران اسلامی (سدههای سوم تا پنجم هجری قمری)، درست است؟ الف: تجارب الامم از برجسته ترين تاريخنگاريهاي تحليلي بهشمار مىرود. ب: معروف ترین آثار تاریخی محلی، تاریخ سیستان از ابنعربشاه است. ج: اثر شاخص تاریخنگاری عمومی، تاریخ طبری است. د: شاهنامهٔ فردوسی از برجسته ترین آثار سفرنامهای به شمار می رود. ۱) الف و ج ۳) الف و د ۲) ب و ج ۴) ب و د
- ۶۵– مؤلفان کتاب درسی تاریخ (۲)، پایهٔ یازدهم انسانی، از آثار سیرمنویسان برای توضیح کدام رویدادها استفاده کردهاند؟ الف: برخی از خصوصیات و رفتارهای منافقان در مدینه ب: گرایش اعراب شبهجزیرهٔ عربستان به کیش مانوی ج: منسوب كردن طايفهها به يكي از دو دستهٔ قحطاني و عدناني د: رقابت و درگیریهای پیاپی میان دو قبیلهٔ بزرگ اوس و خزرج ۴) الف و ج ۳) الف و د ۲) ج و د ۱) ب و د

صفحة: ١٧

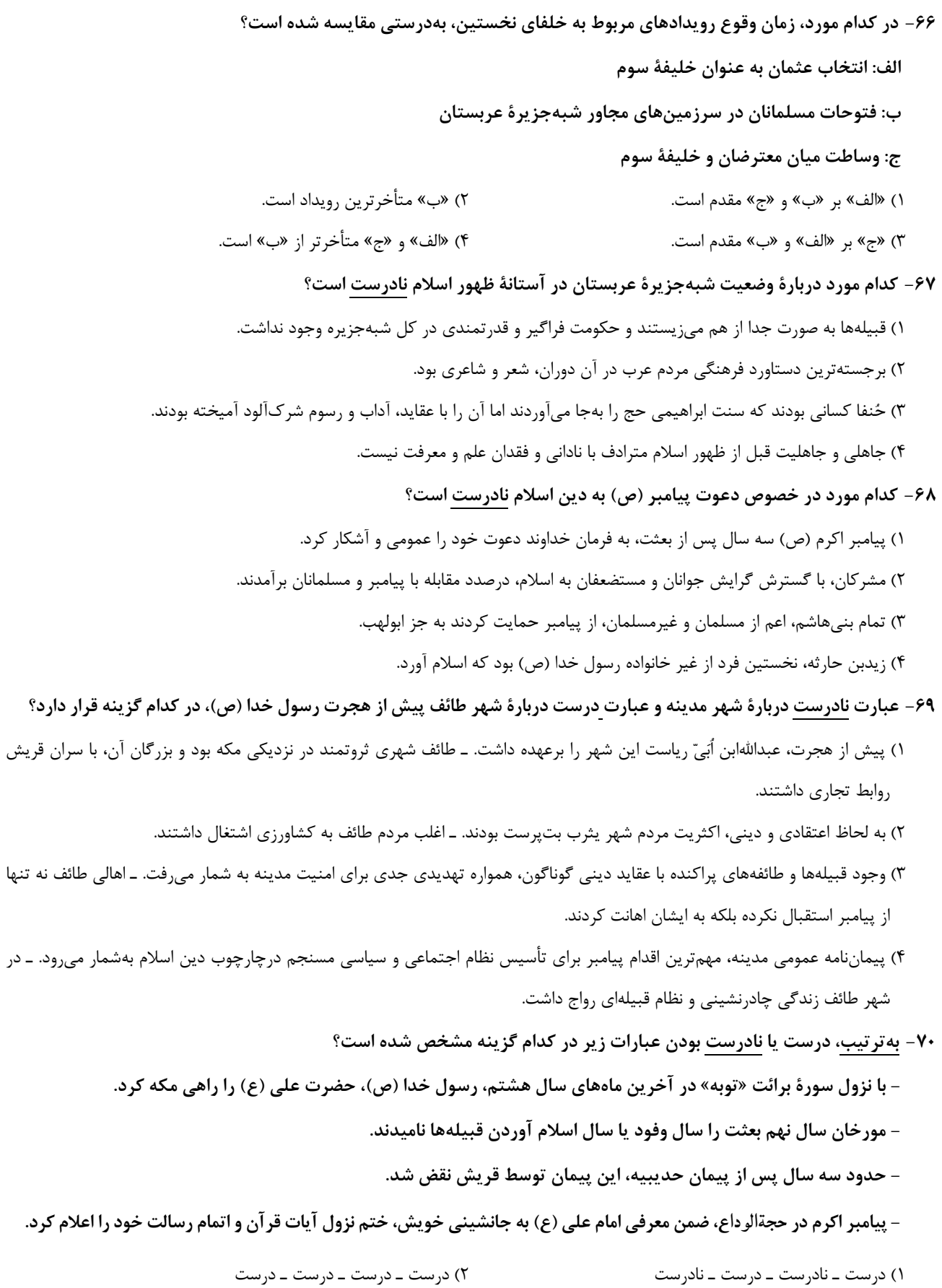

۴) نادرست ــ درست ــ نادرست ــ نادرست ۳) نادرست ــ نادرست ــ نادرست ــ درست

#### تاريخ (2) ـ آشنا

- ۷۱- بهترتیب «دور ماندن برخی از جنبههای خبر از چشم مورخ» و «عدم ارائهٔ نظر در مورد درستی و نادرستی خبر از سوی مورخ» از معایب کدام روشهای تاریخنگاری است و کدام مورّخان بهترتیب به این روش تاریخنگاری میکردند؟
	- ٢) ترکیبی ـ روایی ـ دینوری ـ بلاذری ۱) روايي ــ ترکيبي ــ طبري ــ دينوري
		- ۴) ترکیبی ـ روایی ـ بلاذری ـ طبری ۳) روایی ــ ترکیبی ــ دینوری ــ طبری
			- ۷۲- کدام گزینه پاسخ صحیح سؤالهای زیر است؟

الف) شبه جزیرهٔ پهناور عربستان، در کدام سمت فلات ایران قرار دارد؟

ب) در دوران پیش از اسلام، قبیلههای عرب شبه جزیرهٔ عربستان، چگونه زندگی میکردند؟

١) غرب و شمال غربي ـ منسجم با تشكيلات اداري و نظامي قدر تمند

- ۲) جنوب و جنوب غربي ــ پراکنده و جدا از هم
- ۳) جنوب و جنوب شرقی ــ منسجم با تشکیلات اداری و نظامی قدر تمند
	- ۴) شمال و شمال غربي ـ پراکنده و جدا از هم
- ۷۳- دعوت به اسلام پیامبر در آغاز چگونه بود و کسانیکه دعوت پیامبر را پذیرفتند در کجا با رسول خدا نماز میگزاردند؟ ۱) محدود و کاملاً پنهانی ــ گاهی در مکه و گاهی خارج از آن مصلح (۲ محدود و تا حدودی پنهانی ــ در اطراف مکه و بهدور از چشم مشرکان ۳) گسترده و کاملاً پنهانی ـ در اطراف مکه و بهدور از چشم مشرکان ۴) گسترده و تا حدودی پنهانی ـ گاهی در مکه و گاهی خارج از آن ۷۴- کدام گزینه بیانگر مفاهیم (الف)، (ب) و (پ) در جدول زیر است؟ (به تر تیب)

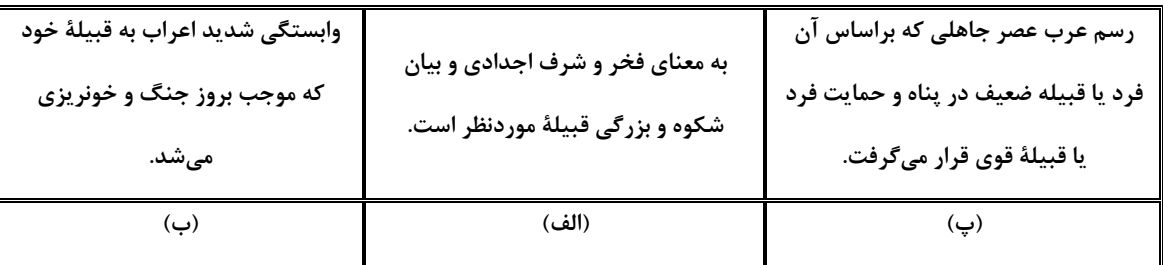

١) حمايتخواهي \_ حسب \_ عصبيت قبيلهاي

۲) حسب ــ عصبیت قبیلهای ــ جوار

٣) تعصب \_ نسب \_ حمايتخواهي

۴) عصبیت قبیلهای ـ حمایتخواهی ـ جوار

- ۷۵- صحیح یا غلط بودن عبارتهای زیر در کدام گزینه به درستی بیان شده است؟
- الف) در دوران ۲۳ سالهٔ رسالت پیامبر اسلام، امت و حکومت اسلامی تحت هدایت و رهبری آن حضرت شکل گرفت.

ب) شهر يثرب از تعدادي محلات مسكوني تشكيل شده بود كه كشتزارها و نخلستانهايي چند، ميان آنها فاصله انداخته بود. پ) ساکنان شهر پثرب در دوران جاهلیت، شامل دو گروه عرب قحطانی و عدنانی بودند.

> ۴) غ ۔ ص ۔ ص ۳) غ ـ غ ـ ص ٢) غ ـ ص ـ غ ۱) ص ــ ص ــ غ

صفحة: ١٩

۷۶- کدام پیمان، بیانگر نفوذ و گسترش چشمگیر اسلام در پثرب بود و تا سال ۸ ق، یعنی تا هنگام فتح مکه، یکی از شروط بیعت با پیامبر و پذیرش دعوت اسلام چه بود؟

۱) پیمان عقبهٔ دوم ـ هجرت به مدینه و ترک نکردن آن شهر

۳) پیمان عقبهٔ اول ــ هجرت به مدینه و ترک نکردن آن شهر

٧٧- كدام گزينه جدول زير را كامل ميكند؟ (بهترتيب حروف الفبا)

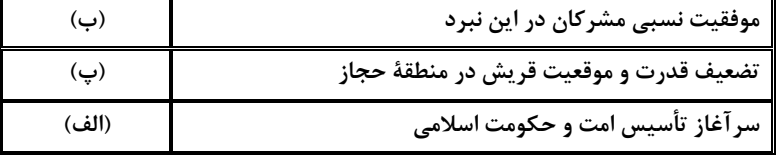

٢) الف) پيمانِنامهٔ مدينه، ب) غزوهٔ اُحٌد، پ) غزوهٔ بدر

٢) پیمان عقبهٔ اول ـ دفاع از پیامبر در برابر مشركان

۴) پیمان عقبهٔ دوم ـ دفاع از پیامبر در برابر مشركان

۱) الف) پیمانِنامهٔ برادری ب) غزوهٔ بدر، پ) غزوهٔ اُحُد ۴) الف) جنگ خندق، ب) جنگ احزاب، پ) غزوهٔ بدر ٣) الف) غزوهٔ بدر ب) غزوهٔ اُحٌد، پ) پیمانِنامهٔ عمومی مدینه ۷۸- چه تعداد از عبارتهای زیر نادرست است؟

الف) خلیفهٔ سوم، بذل و بخششهای فراوانی از بیتالمال به افراد مختلف، بهخصوص خاندان بنی|میه انجام می۱داد. وی محدودیتهایی را که عمر برای ثروتاندوزی سران قریش ایجاد کرده بود، نادیده گرفت؛ از اینرو، آنان اراضی و مزارع وسیعی را در ایران، شام و عراق تصرف کردند و به ثروت خود افزودند.

ب) پس از شهادت حضرت علی (ع) در ۲۱ رمضان سال ۴۰، مردم در سراسر کشور اسلامی، با امام حسن (ع) بیعت کردند. امامحسن(ع) در سال سوم هجرت در مدینه ولادت یافت.

پ) معدودی از بزرگان قریش مانند طلحه و زبیر، چون امام با تقاضای آنها برای بهدست گرفتن حکومت برخی شهرها و مناطق موافقت نکرد، با او بیعت نکردند و به صف مخالفان پیوستند.

ت) خلیفهٔ دوم در آمدهایی را که از سرزمینهای فتح شده بهدست آمده بود، بهعنوان عطایا میان مسلمانان توزیع میکرد. نحوهٔ توزیع عطایا توسط او اگر چه بر پایهٔ مساوات اسلامی نبود، امّا سادهزیستی و سختگیری او نسبت به کارگزاران خلافت و بزرگان قریش، از ثروتاندوزی و تجملگرایی آنان جلوگیری کرد.

> ۴) یک ۳) دو ۲) سه ۱) چهار

۷۹- چه عواملی پایههای حاکمیت امپراتوری روم شرقی در منطقهٔ شام را سست کرده بود؟ ۱) نارضایتی مردم شام از پرداخت مالیاتهای سنگین به رومیان و اجازه نداشتن برای کسب مقامهای عالی ۲) عدم حمایت امپراتور روم از آنان در برابر یهودیان ۳) اختلافات مذهبی و تفاوتهای قومی، فرهنگی و زبانی

۴) وجود تضاد طبقاتی شدید با مسیحیان

۸۰- در تاریخنگاری عمومی به چه مطالبی پرداخته میشد و این شیوهٔ نگارش تا کدام دوره تداوم یافت؟ ۱) به ثبت و ضبط رویدادهای تاریخی، بیان ویژگیهای جغرافیایی و اقتصادی میپرداختند. ـ اوایل عصر تیموریان ٢) تاريخ جهان را از آفرينش عالم آغاز و سپس به شرح زندگي حضرت آدم و ديگر پيامبران ميپرداختند. ـ اواخر عصر قاجار ۳) عموماً به اشارهی فرمانروا، تاریخ زندگی او را به صورت متمرکز و ویژه مورد توصیف و ثبت و ضبط قرار میدادند. ـ اوایل عصر قاجار ۴) فرمانروایان بزرگ و کوچک به منظور ثبت و ضبط رویدادهای دوران خود ادیبان و اندیشمندان را تشویق و مأمور نگارش میکردند. ـ اواخر عصر صفویان

**دو سؤال ساده:** در هر آزمون در هر درس و از هر ۱۰ سؤال دو سؤال سادهتر در کارنامه برای شما مشخص میشوند. دو سؤال سادهتر، سؤالهایی هستند که تعداد زیادی از دانش آموزان به آنها درست پاسخ دادهاند. این سؤالات را خوب یاد بگیرید.

پروژهٔ (۳) پایان نیمسال اول - ۱۷ آذر ۱۴۰۲

دورة متوسطة دوم (باية يازدهم انساني)

#### وقت پیشنهادی: 10 دقیقه

صفحة ٢٠

نى مەت<sub>ىم</sub>ىزىكى<br>مادىنى

ت؟ / نواحي طبيعي حيه، انسان و ناحيه، نواحي اهموارىها و اشكال زمين «فرسايش انحلالي» لفحة ١ تا ۴۶

#### جغرافيا (٢)

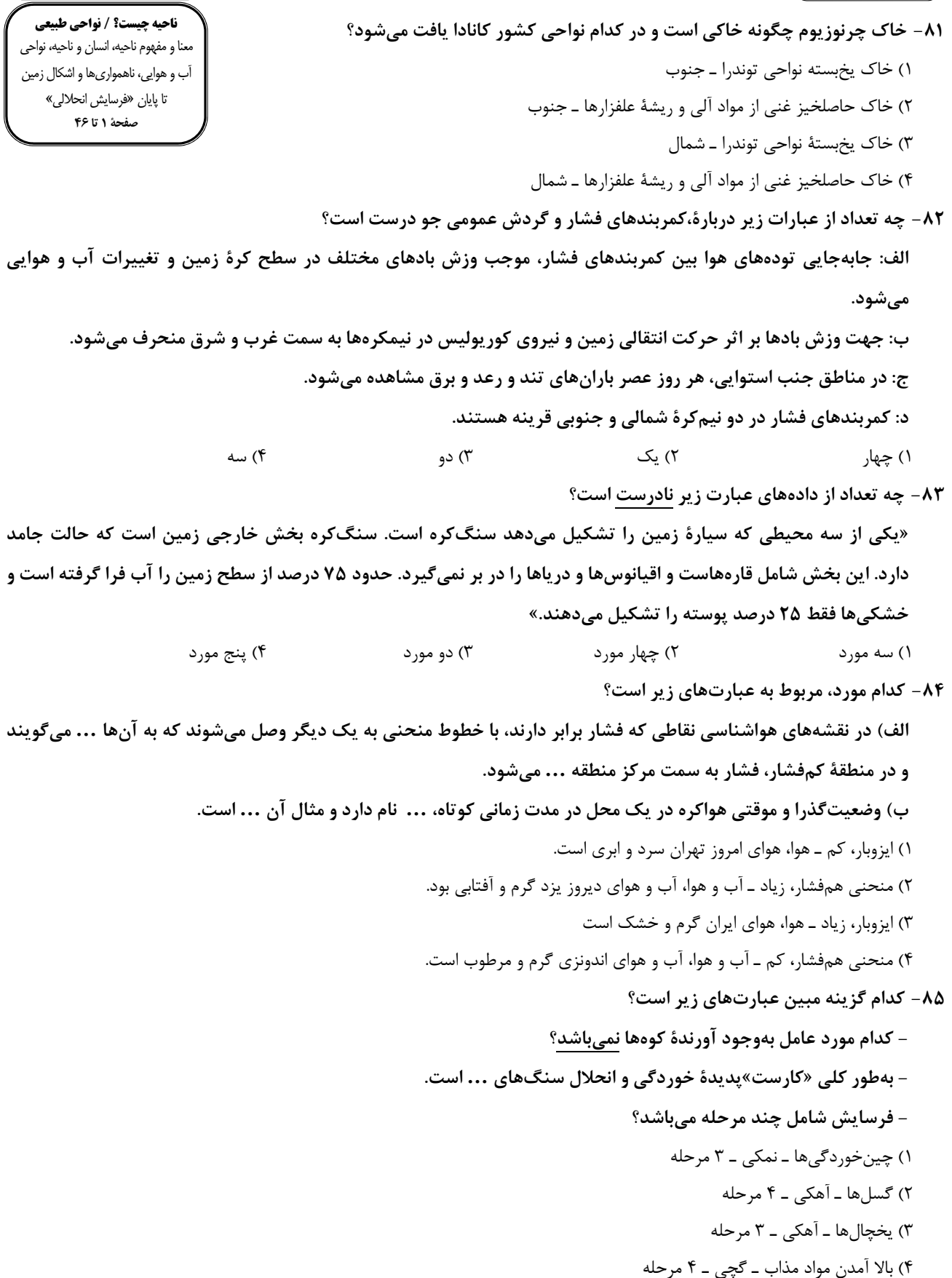

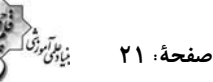

۸۶ – با توجه به طبقهبندی کوپن از نواحی آب و هوایی، کدام گزینه درست میباشد؟ الف) معتدل ب) خشک ج) سرد د) قطبی ۱) نواحی «الف» و «ب» از نظر بارش بر خلاف یکدیگر میباشند. ۲) نواحی «د» و «ب» از نظر پوشش گیاهی، نامناسب برای رویش گیاه هستند. ۳) کمبود بارش از ویژگیهای نواحی «ب» و «ج» میباشد. شد از  $\mathbf{C}$  بودن میانگین دما از ویژگیهای ناحیهٔ «الف» است.  $\mathbf{C}$ ٨٧- صحيح يا غلط بودن عبارات زير بهترتيب در كدام گزينه مشخص شده است؟ – تعیین مرز نواحی طبیعی دشوار تر از تعیین مرز در نواحی انسانی میباشد. - ویژگیهای نواحی همیشه ثابت هستند و فقط وسعت و مرز آنها تغییر میکند. - تابستان بارانی و زمستان خشک از ویژگیهای ناحیه ساوان متراکم است. ۴) ص ــ ص ــ ص ۳) غ ۔ ص ۔ غ ٢) ص ـ غ ـ ص ۱) غ ـ غ ـ غ ٨٨- با توجه به موارد زير كدام گزينه حاوي اطلاعات صحيح مي باشد؟ الف) فلاتها ب) تيەھا ج) کوهها د) جلگەھا ۱) موارد «الف» و «ج» هر دو مرتفعاند و «ج» در «الف» محصور است. ۲) موارد «الف»، «ب»، «ج» و «د» جزء چهار ناهمواری اصلی و عمدهٔ زمین هستند. ٣) «ب» از «ج» كم ارتفاعتر و از دشتها بلندتر است. ۴) راکی و آندها مثالی برای مورد «الف» هستند. ۸۹- کدام مورد دلیل مناسبی برای متن زیر ارائه داده است؟ «بیابانهای گرم، عمدتاً در نواحی مجاور مدار رأس|لسرطان و رأس|لجدی واقع شدهاند.» ۱) هوای سردشده در نواحی فوقانی استوا با حرکت به سمت عرضهای بالاتر، سرد و سنگین میشود و فرو مینشیند. ۲) نواحی جنب استوایی به دلیل سرد و سنگین شدن، هوای مرطوب و شرایط بارندگی جبههای خود را از دست میدهد. ۳) نواحی جنب استوایی به دلیل شکل گیری مرکز پرفشار، شرایط بارندگی همرفتی یا سیکلونی خود را از دست میدهد. ۴) هوای سنگینِشده در نواحی استوایی، تحتتأثیر نیروی کوریولیس به سمت عرضهای بالاتر حرکت می کند. ۹۰- با بررسے موارد «الف» و «ب»، کدام گزینه درست است؟ الف) نواحی مجاور خط استوا یا نواحی حارّهای، بیشترین جذب و تابش انرژی خورشیدی را دریافت میکنند. ب) در سال ۲۰۰۹ ماهوارهها دمای ۷۰ درجهٔ سانتیگراد را برای بیابان لوت بهعنوان داغ ترین نقطهٔ زمین ثبت کردند. ۱) بیابانهای نواحی مجاور خط استوا به عنوان گرمترین نواحی جهان محسوب میشوند، زیرا این نواحی کمفشار هستند و بیشترین جذب و تابش انرژی خورشیدی را دریافت میکنند. ۲) اگرچه بیابانهای گرم مجاور خط استوا فاقد بیشترین جذب و تابش انرژی خورشیدی هستند اما به دلیل داشتن نواحی کمفشار، به عنوان گرمترين نواحي جهان محسوب ميشوند. ۳) بیابانهای گرم و مجاور مدارهای رأسالسرطان و رأسالجدی با وجود اینکه بیشترین جذب انرژی خورشیدی را ندارند، اما بهعنوان گرمترین نواحي جهان محسوب مي شوند. ۴) بیابانهای نواحی جنب استوایی بهعنوان گرمترین نواحی جهان محسوب میشوند، زیرا این نواحی پرفشار هستند و بیشترین جذب و تابش انرژی خورشیدی را دریافت می کنند. **دو سؤال دشوار:** در هر آزمون در هر درس و از هر ۱۰ سؤال دو سؤال دشوارتر در کارنامه برای شما مشخص میشوند. آیا توانایی تشخیص سؤالهای سخت را

دارید؟ در کنار سؤالهای سخت علامت بزنید و پاسخ به آنها را برای دور دوم و انتهای آزمون بگذارید.

فلسفه

صفحة: 22

#### وقت پیشنهادی: ۱۵ دقیقه

چیستی فلسفه / ریشه و شاخههای فلسفه / فلسفه و زندگی / آغاز تاريخي فلسفه صفحة ١ تا ٣٥

۹۱- به ترتیب علت انکار اصل حقیقت و واقعیت توسط سوفیستها و مسبب شکل گیری زمینههای بی|عتمادی نسبت به دانش و اندیشه در ذهن مردم آتن، در کدام گزینه آمده است؟

۱) سوفیستها معتقد بودند که اصلاً حقیقت و واقعیتی وجود ندارد که بتوان به آن دست یافت. ــ غلبهٔ تشویش و نگرانی بر مردم

۲) سوفیستها بهجای رسیدن به حقیقت، پیروزی بر رقیب را هدف خود قرار دادند. ـ غلبهٔ تشویش و نگرانی بر مردم

- ۳) سوفیستها به جای آموزش علوم، به فن سخنوری روی آوردند و پیروزی بر رقیب را هدف خود قرار دادند. ـ آراء و نظرات گوناگون و غالباً متضاد دانشمندان
- ۴) سوفیستها معتقد بودند تضاد سخن اندیشمندان و جهانشناسان، نشان از درک نادرست آنها از جهان و عبث بودن نظریات آنهاست. ــ آراء و نظرات گوناگون و اکثراً متضاد اندیشمندان

#### ۹۲- کدامیک از موارد زیر مطابق با سیر معنای کلمهٔ فلسفه است؟

۱) در ابتدا به معنای دوستداری دانایی و در نهایت مرادف با دانشی خاص شد.

۲) در ابتدا به معنای دانش و در نهایت مرادف با تبیین عقلانی شد.

۳) در ابتدا به معنای دوستدار دانایی و در نهایت مرادف با دوستداری دانایی شد.

۴) در ابتدا به معنای دوستداری دانایی و در نهایت مرادف با تبیین عقلانی شد.

#### ٩٣- كدام گزينه دربارة فوايد تفكر فلسفي صحيح است؟

۱) افزایش قدرت تفکر برای رسیدن به آنها کافی است.

۲) ممکن است برخی از آنها اصلاً برای کسی ظهور پیدا نکنند.

۳) تعداد آنها سه تاست و ممكن نيست فايدهاى بيشتر از آنها وجود داشته باشد.

۴) دانش منطق نقشی در ظهور آنها ندارد بلکه در خود آنها ظهور پیدا می کند.

#### ۹۴- هراکلیتوس به کدام عبارت اعتقاد داشته است؟

٢) هستي، اصل و حقيقتي ثابت دارد. ۱) آب که عنصر اصلی جهان است، در همهٔ حالات دیده می شود.

۴) اصول ریاضی دربارهٔ همهٔ اشیا صادق است. ۳) میان امور متضاد وحدتی حقیقی وجود دارد.

#### ۹۵- کدام گزاره نادرست است؟

۱) برای ریشهشناسی اندیشههای فلسفی امروزی، باید بر شناخت زمان و مکان آغاز فلسفه تأکید داشت. ٢) گاهی ممکن است از جملات فلسفی استفاده کنیم بدون اینکه بدانیم متعلق به چه شخصی هستند.

۳) وجود تمدن، اندیشه در مورد مسائل فلسفی را به دنبال خواهد داشت.

۴) تمدنهایی در گذشته بودهاند که هیچ اثری از آنها به ما نرسیده است.

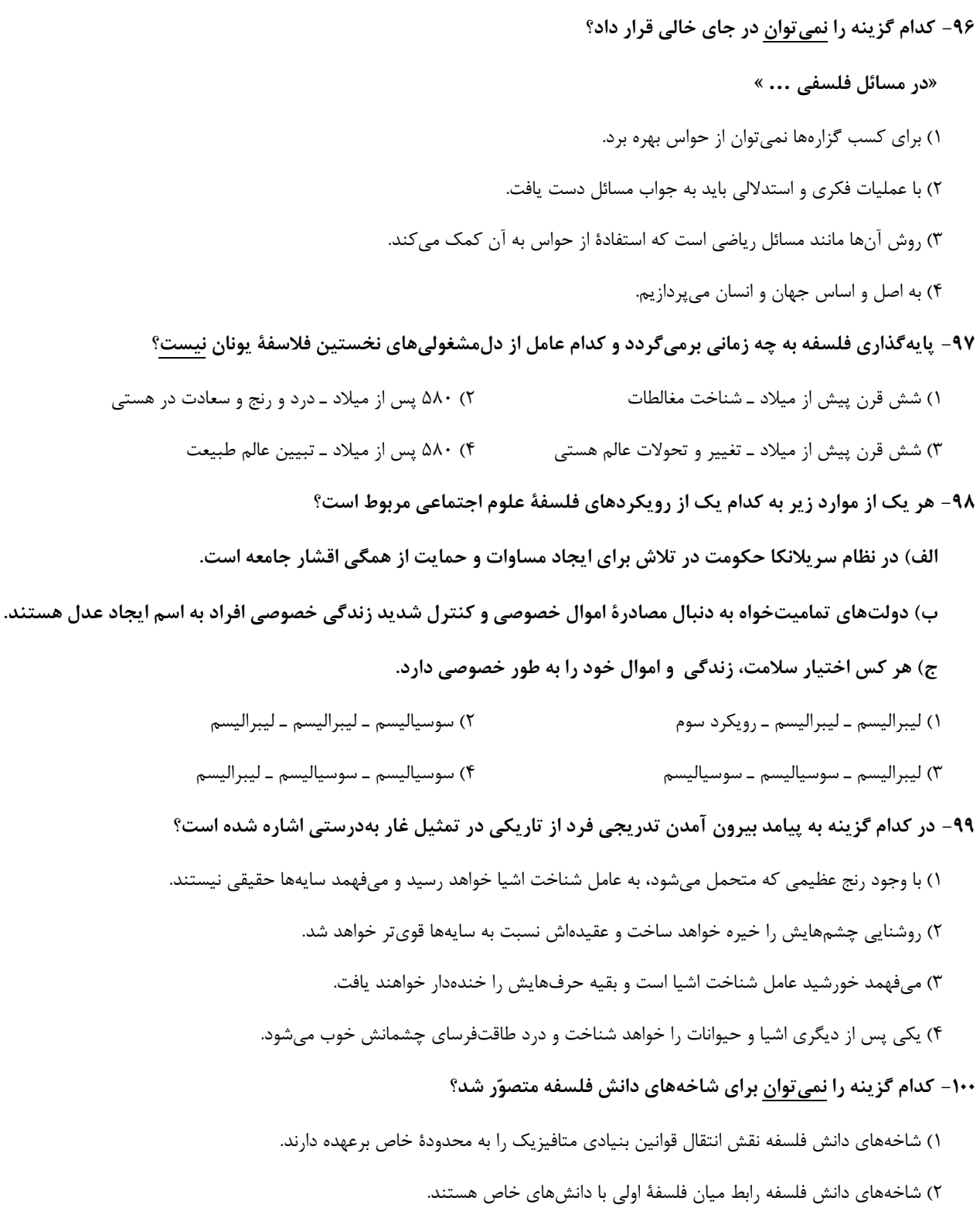

۳) تأثیر پذیرفتن شاخههای دانش فلسفه از ریشهٔ فلسفه مؤخر از تأثیر پذیرفتن دانشهای خاص است.

۴) فلسفههای مضاف هم مسائل مشترک میان علوم و فلسفه را مطرح میکنند و هم بنیانهای عقلی علوم هستند.

**سؤالهای دارای دام آموزشی:** در تصویر پاسخبرگ شما در هر آزمون تعداد سؤالهایی که در دام آموزشی افتاده و به آن پاسخ غلط دادهاید مشخص شده است. این سؤالها را بشناسید و بررسی کنید که چگونه در دام طراح سؤال افتادهاید. کتاب اشتباهات متداول به شما کمک میکند تا با تیپ این سؤالها بيشتر آشنا شويد.

.<br>بیادگی وزنگ کسیر؟<br>بیادگی

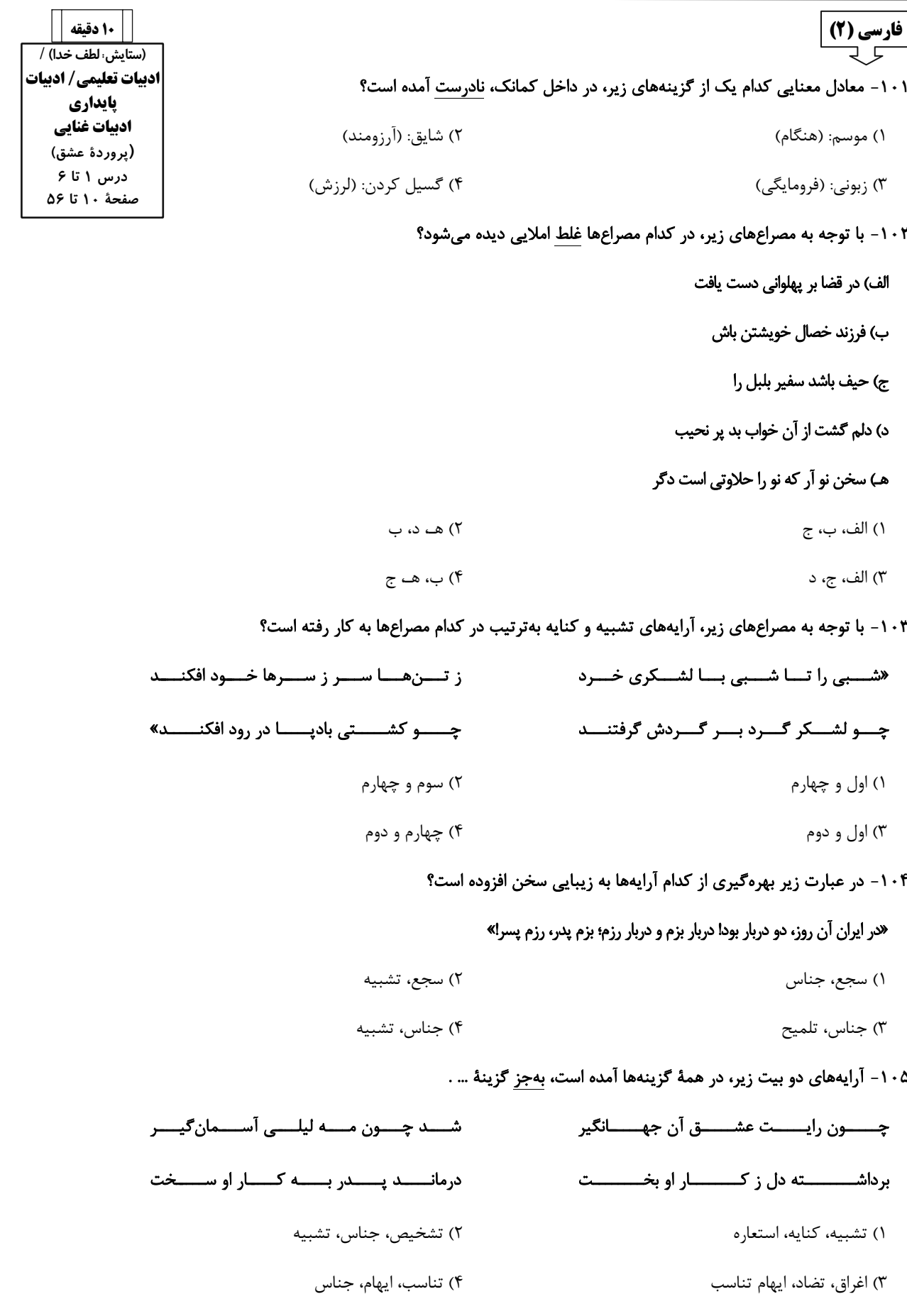

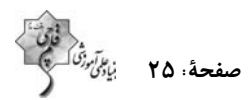

#### ۱۰۶- در کدام یک از گزینههای زیر، هردو پیوند ربط وابستهساز و همپایهساز وجود دارد؟

۱) حاکم برای ساحر که در کارش ماهر بود؛ تحفهای داد و ساحر خیلی خوشحال شد.

۲) بلبلان چون ساز خوشصدا، شروع به خواندن کردند امّا پرواز نکردند.

۳) در ذهن عباس میرزا، تنها، معمای شکستها و پیروزیها نبود که حضور سنگینی داشت.

۴) او از کوچه تا خیابان دوید و خسته نشد.

#### ۱۰۷- در کدام یک از گزینههای زیر، دو نوع «وابستهٔ پیشین» وجود دارد؟

۱) مردم گفتند: این مور را ببینید که بار به این گرانی چون میکشد.

۲) و بعد از یک روز، امیر نامهها فرمود به غَزنین بر این حادثهٔ بزرگ که افتاد و سلامت که مقرون شد.

۳) بعضی ماشینهایشان را وسط خیابان پارک کردند و این اتفّاق خوبی نبود.

۴) عموی محمّد، دارای سه مدرک معتبر دانشگاهی بود.

#### ۱۰۸- با توجه به عبارت «هر درختی را ثمره معیّن است که به وقتی معلوم به وجود آن تازه آید و گاهی به عدم آن پژمرده شود و سرو را هیچ

#### از این نیست … .» مهمترین ویژگی سرو در کدام گزینه دقیقتر مطرح شده است؟

۲) خوشي يې حد و اندازه در زندگې ١) بي ثمر بودن ۳) آزادگی و عدم وابستگی ۴) نداشتن اندوه و گذر عمر

#### ۱۰۹– مفهوم کدام گزینه با سایر گزینهها متفاوت است؟

- گنــاه خــویش مــن ایــن جــا اگــر شــماره کــنم ١) حســاب روز قيامــت بــه خــود كــنم آســان مـــــيفكن بـــــه روز جـــــزا كـــــار خـــــود را ۲) حســاب خــود ايـــنجــا كـــن آســودهدل شـــو آنچمه امروز توان كرد به فردا مگـذار ٣) خود حسابي خط پاکي است ز ديـوان حسـاب گر همسیخصواهی کسه بسدهی داد مسن ۴) یک قـدح مـی نـوش کــن بــر یـاد مـن
	- ۱۱۰- کدام بیت با عبارت زیر تناسب مفهومی بیشتری دارد؟

#### «سَری گفت: «وی در کوه ساکن شده است؟ بس کاری نباشد. مرد باید در میان بازار مشغول تواند بود، چنان که یک لحظه از حق تعالی غایب نشود.»»

گسر نغمسه كنسد ور نكنسد دل بفريبسد ۱) آواز خــوش از کــام و دهــان و لــب شــيرين محتسـب گـر مـی خـورد معـذور دارد مسـت را ٢) قاضــی ار بــا مــا نشــيند برفشــاند دســت را چـــو گِـــل بــــسيار شـــد پـــيلان بلغزنـــد ٣) بگفــــت آنجــــا پـــــري,ويـــــان نغزنـــــد كـــه خــــر لنــــگ جــــان بــــه منــــزل بــــرد ۴) ای بســــا اســــب تیــــزرو کــــه بمانــــد

**دو سؤال ساده:** در هر آزمون در هر درس و از هر ۱۰ سؤال دو سؤال سادهتر در کارنامه برای شما مشخص میشوند. دو سؤال سادهتر، سؤالهایی هستند که تعداد زیادی از دانش آموزان به آنها درست پاسخ دادهاند. این سؤالات را خوب یاد بگیرید.

آزمون ۱۷ آذر ۱۴۰۲

صفحةُ: ٢۶ بَابِيَنَ<sup>ا</sup>

### دین و زندگی (۲) ١١١- تعيين زمان ختم نبوت بر عهدهٔ چه کسی میباشد و به چه علت تنها، دين اسلام است که میتواند مردم را به رستگاری دنیا و آخرت برساند؟ ١) خداوند- تنها قرآن كريم است كه محتواي آن بهطور كامل از جانب خداست و تحريف نشده است. ٢) پیامبر - تنها قرآن کریم است که محتوای آن بهطور کامل از جانب خداست و تحریف نشده است. ٣) خداوند- پیامبران قبل از اسلام، همگی به پیروی از دین اسلام تأکید کردهاند. ۴) پیامبر - پیامبران قبل از اسلام، همگی به پیروی از دین اسلام تأکید کردهاند. ۱۱۲- حدیث شریف امام علی (ع) که میفرماید: «روزی رسول خدا (ص) هزار باب از علم را به رویم گشود که از هر کـدام، هـزار بـاب دیگـر گشوده میشد» نشانگر چیست و دریافت این علوم برای حضرت علی (ع) از چه طریقی ممکن بود؟ ۱) مرجعیت دینی و علمی- هم از طریق آموزشهای معمولی و هم هدایت معنوی ٢) مرجعیت دینی و علمی- بهصورت الهام بر روح و جان حضرت علی (ع) ٣) ولايت معنوى- بهصورت الهام بر روح و جان حضرت على (ع) ۴) ولايت معنوي- هم از طريق آموزشهاي معمولي و هم هدايت معنوي 1۱۳ - براساس آية ۶۰ سورة نساء: «الم تر الي الذين يزعمون انّهم آمنوا …» شيطان به ضلالت و گمراهي چه كساني اميدوار است؟ ١) «من يبتغ غير الاسلام ديناً» ٢) «يريدون ان يتحاكموا الى الطاغوت» ٣) «و الذين كسبوا السيئات» ۴) «يريد الشيطان ان يُضلهم ضلالاً بعيداً» ۱۱۴- اگر بگوییم یکی از دلایل تشکیل حکومت اسلامی، ضرورت اجرای احکام اسلامی است به کدام آیه استناد میکنیم و براساس آیات الهی برپایی عدالت توسط چه کسانی موردنظر است؟ ۱) «انَّهم أمنوا بما انزل اليک و ما انزل من قبلک …»- مردم

- ۲) «لقد ارسلنا رسلنا بالبينات و انزلنا معهم الكتاب …»- مردم
- ٣) «لقد ارسلنا رسلنا بالبينات و انزلنا معهم الكتاب ...»- انبيا
	- ۴) «انَّهم آمنوا بما نزل اليک و ما انزل من قبلک …»- انبيا

**دو سؤال دشوار:** در هر آزمون در هر درس و از هر ۱۰ سؤال دو سؤال دشوارتر در کارنامه برای شما مشخص میشوند. آیا توانایی تشخیص سؤال های سخت را دارید؟ در کنار سؤال های سخت علامت بزنید و پاسخ به آنها را برای دور دوم و انتهای آزمون بگذارید.

### https://konkur.info

15 دقيقه دین و زندگی (۲) • تفكر و انديشه هدايت الهي، تداوم هدايت، آخرين پيامبر، معجزة جاويدان، ئول<mark>یتھای پیامبر</mark> «ص» درس ۱ تا ۵ صفحة ١ تا ۶۴

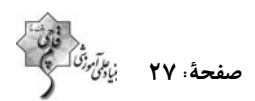

#### 110 - با توجه به سخن امام كاظم (ع) به شاگردشان، كدام مورد برداشت مى گردد؟

١) عليت تعقل در ييام الهي، معلوليت علوّ رتبه در دنيا و آخرت

- ٢) عليت علَّو رتبه در دنيا و آخرت، معلوليت تعقل در پيام الهي
- ۳) معلولیت پذیرفتن بهتر پیام الهی و علیت برخورداری از معرفت بالاتر
- ۴) معلولیت برخورداری از معرفت بالاتر و علیت پذیرش بهتر پیام الهی

### ۱۱۶- «جزء سبک زندگی و آداب و فرهنگ مردم شدن تعالیم الهی» در ارتباط با کدامیک از علل تجدید نبوت است و قرآن کریم، منشأ اصلی اختلافات و چند دینی را چه چیزی بیان میکند؟

- ۱) استمرار و پیوستگی در دعوت- مردمانی که به جای پیروی از خدا، از هوای نفس خویش پیروی کردند.
- ۲) رشد تدریجی سطح فکر مردم- مردمانی که به جای پیروی از خدا، از هوای نفس خویش پیروی کردند.
- ۳) استمرار و پیوستگی در دعوت- رهبران دینی که بهدلیل حفظ منافع دنیوی خویش پیامبر جدید را انکار کردند.

۴) رشد تدریجی سطح فکر مردم- رهبران دینی که بهدلیل حفظ منافع دنیوی خویش پیامبر جدید را انکار کردند.

### ۱۱۷- «توانایی مردم در پاسخ به نیازهای فردی و اجتماعی خود به کمک قرآن» و «پاسخگویی کتاب آسمانی قرآن به نیاز آیندگان» بهترتیب، بیانگر کدامیک از عوامل ختم نبوت است؟

- ۱) آمادگی جامعهٔ بشری برای دریافت برنامهٔ کامل زندگی- حفظ قرآن از تحریف
	- ٢) وجود امامان معصوم پس از پیامبر (ص)- حفظ قرآن از تحریف
	- ۳) آمادگی جامعهٔ بشری برای دریافت برنامهٔ کامل زندگی- پوپایی دین اسلام
		- ۴) وجود امامان معصوم پس از پیامبر (ص)- یوپایی دین اسلام

#### ١١٨- آية شريفة «و السّماء بنيناها بأيد و انّا لموسعون» به كدام بُعد از اعجاز قرآن كريم اشاره نموده است؟

- ۱) اعجاز لفظی که حتی در صورت استفاده از ترجمههای قرآن نیز قابل درک است.
- ۲) اعجاز محتوایی که حتی در صورت استفاده از ترجمههای قرآن نیز قابل درک است.
- ٣) اعجاز لفظی که هر کس با زبان عربی آشنا باشد، به محض خواندن قرآن آن را درمی یابد.

۴) اعجاز محتوایی که هرکس با زبان عربی آشنا باشد، به محض خواندن قرآن آن را درمی یابد.

### ۱۱۹- بهترتیب، صحبت از «مسئولیتهای اجتماعی انسان و رابطهٔ وی با دیگـران» و «اصـلاح جامعـه و صـحبت از معنویـت و حقـوق برابـر انسانها» به کدامیک از جنبههای اعجاز محتوایی اشاره دارد؟

- ۱) تأثیرناپذیری از عقاید دوران جاهلیت- تأثیرناپذیری از عقاید دوران جاهلیت
	- ۲) تأثیرنایذیری از عقاید دوران جاهلیت- جامعیت و همهجانبه بودن
	- ۳) جامعیت و همهجانبه بودن- تأثیرناپذیری از عقاید دوران جاهلیت
		- ۴) جامعیت و همهجانبه بودن- جامعیت و همهجانبه بودن

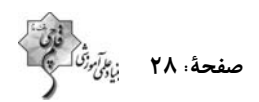

١٢٠- از عبارت شريفة «أنّى اخلق لكم من الطّين كهيئة الطّير» كدام مورد استنباط مىشود؟

١) حضرت موسى (ع) معجزة خود را عصاى خود و تبديل شدن آن به اژدهايي عظيم مىداند. ۲) حضرت عیسی (ع) معجزهٔ خود را شفای کور مادرزاد و برص گرفته میداند.

٣) حضرت عيسى (ع) معجزهٔ خود را ساختن پرندهاى از گِل و زنده كردن آن معرفى مى كند.

۴) حضرت عیسی (ع) معجزهٔ خود را ساختن پرندهای از چوب و سنگ و زنده کردن آن معرفی میکند.

#### ۱۲۱- مفاهیم «موزون بودن آهنگ کلمات» و «رسایی تعبیرات با وجود اختصار» بهترتیب، به کدامیک از جنبههای اعجاز قـرآن اشـاره دار د؟

۲) محتوایی- لفظی ١) لفظي- محتوايي ۴) محتوایی- محتوایی ٣) لفظے ٍ– لفظے ٍ

١٢٢- با توجه به آية شريفة «افلا يتدبرون القرآن و لو كان من عند غير الله لوجدوا فيه اختلافاً كثيراً» علت عدم اختلاف در قرآن كـدام اسـت و

#### این آیه به کدام جنبهٔ اعجاز محتوایی قرآن اشاره دارد؟

١) تعقل و تفكر در قرآن- جامعيت و همه جانبه بودن قرآن

۲) تعقل و تفکر در قرآن- انسجام درونی در عین نزول تدریجی

٣) الهي بودن قرآن- انسجام دروني در عين نزول تدريجي

۴) الهي بودن قرآن- جامعيت و همه جانبه بودن قرآن

#### ۱۲۳- اگر پیامبری در اجرای احکام الهی معصوم نباشد، چه مشکلی پیش خواهد آمد؟

۱) دین الهی به درستی به مردم نمیرسد. ۲) امکان هدایت از مردم سلب میشود. ۳) کارهایی که مخالف فرمان خداست، انجام میشود. ۴) امکان انحراف در تعالیم الهی پیدا میشود.

#### ۱۲۴- کدام عبارت قرآنی، نهایت عجز و ناتوانی شکاکان در الهی بودن قرآن کریم را نشان میدهد؟

- ۱) «لا يأتون بمثله»
- ٢) «ولو كان بعضهم لبعض ظهيراً»
- ٣) «على ان يأتوا بمثل هذا القرآن»

۴) «ام يقولون افتراه قل فأتوا بسورة مثله»

**سؤالهای دارای دام آموزشی:** در تصویر پاسخبرگ شما در هر آزمون تعداد سؤالهایی که در دام آموزشی افتاده و به آن پاسخ غلط دادهاید مشخص شده است. این سؤالها را بشناسید و بررسی کنید که چگونه در دام طراح سؤال افتادهاید. کتاب اشتباهات متداول به شما کمک میکند تا با تیپ این سؤالها بیشتر آشنا شوید.

#### 1۲۵ - پیامبر به محض ورود به … و پذیرش اسلام توسط مردم، قلمرو … خود را انجام داد.

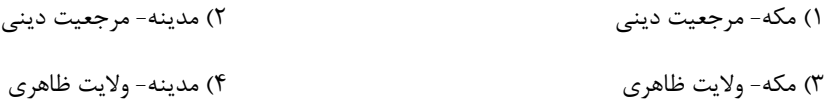

#### ۱۲۶- بهترتیب، اولین و برترین کاتب قرآن و اولین و معتبرترین مرجع علمی برای فهم آیات قرآن، چه کسانی بودند؟

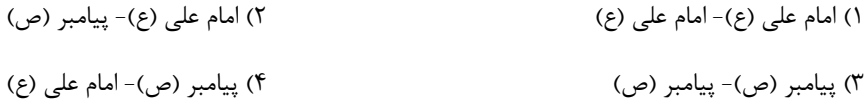

#### ۱۲۷- کدام گزینه، بهدرستی کاملکنندهٔ جاهای خالی زیر میباشد؟

#### «لنسان با عقل خود در … تفکر میکند و با … و تشخیص بایدها و نبایدها راه صحیح زندگی را می یابد و پیش میرود.»

- ۱) پیام الهی- همراهی و کمک پیامبران
	- ۲) ندای درونی- همراهی و کمک پیامبران
		- ٣) پيام الهي-كسب معرفت
		- ۴) ندای درونی- کسب معرفت

#### ۱۲۸ - پذیرش حکومت طاغوت چه حکمی دارد و میزان بهرهمندی انسانها از ولایت معنوی رسول خدا (ص) به چه عاملی بستگی دارد؟

- ۱) حرام- انجام وظايف عبوديت و بندگي
- ٢) مكروه- انجام وظايف عبوديت و بندگي
	- ٣) مکروه- درجهٔ ایمان و عمل
	- ۴) حرام- درجهٔ ایمان و عمل

#### ۱۲۹ – با توجه به آیهٔ «قطعاً دین نزد خداوند، اسلام است …» اهل کتاب پس از چه وضعیتی و به کدام دلیل راه مخالفت در پیش گرفتند؟

- ١) آگاهی به حقانیت اسلام- امیال درونی و حیلههای شیطانی
	- ۲) آگاهی به حقانیت اسلام- رشک و حسد
	- ۳) ناتوانی در شکست اسلام- رشک و حسد
- ۴) ناتوانی در شکست اسلام- امیال درونی و حیلههای شیطانی

#### ۱۳۰ - عبارت «راه و روشی که خداوند برای زندگی انسانها برگزیده است» تعریف کدام اصطلاح میباشد؟

۲) آیت ۱) دين

۴) دین اسلام ۳) فطرت

**بهترین درس شما:** در هر آزمون بهترین درس شما برایتان پیامک میشود. سعی کنید همیشه اول نقاط قوت خود را بشناسید و بررسی کنید که چگونه توانستهاید در آن درس بهترین عملکرد را داشته باشید. دربارهٔ بهترین درس خود در هر آزمون با پدر و مادر تان هم گفتوگو کنید.

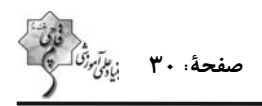

### زبان انگلیسی (2)

### **PART A: Grammar and Vocabulary**

Directions: Choose the word or phrase  $(1)$ ,  $(2)$ ,  $(3)$ , or  $(4)$  that best completes each sentence. Then mark the answer on your answer sheet.

#### 10 دقيقه زبان انگلیسی (2) Understanding People درس ۱ صفحة 15 تا 47

131- Although a lot of people can speak French and Spanish well in this region,

very ... of them can speak English fluently.

- $1)$  few 2) much
- 3) a little 4) many

#### 132- Identify the "object" and "additional information" in the following sentence.

#### "Horses can carry their owners everywhere they want."

- 1) horses  $-$  carry  $2$ ) can – want
- $3)$  owners they 4) their owners  $-$  everywhere

#### 133- Which of the following sentences is grammatically CORRECT?

- 1) After trying hard, my student, Jack, could speak English well.
- 2) After trying hardly, my student, Jack, could speak English well.
- 3) My student, Jack, could speak well English after trying hard.
- 4) My student, Jack, could speak English well after trying hardly.
- 134- Unfortunately, because of the weakening of traditional values and the influence of modernity, some cultures are ... quickly.
	- 1) exchanging 2) protecting
	- 3) disappearing 4) receiving
- 135- They communicate with each other ... sign language when their parents are asleep.
	- 1) through 2) besides
	- 3) despite 4) across

136- A great number of ... children are very skillful at sign language, and they can also spell out words using fingerspelling.

1) mental 2) smart 3) deaf 4) valuable

#### **PART B: Reading Comprehension**

Directions: Read the following passage and answer the questions by choosing the best choice  $(1)$ ,  $(2)$ ,  $(3)$ , or  $(4)$ . Then mark the correct choice on your answer sheet.

Learning new languages opens our minds. As babies, humans can understand all languages. But as we grow up, we focus only on our native language. So learning a new language becomes difficult.

Adults must work hard to learn the new sounds, words, and grammar rules. Children learn languages much faster because their young brains can still easily pick up new patterns. The best way for adults to learn a new language is to immerse themselves in that culture. They should read books, watch movies, make friends, and practice speaking at every chance. With time and effort, anyone can become fluent in a new language. This allows people to connect with new cultures and ideas.

There are over 7,000 languages in the world. But many of these languages are endangered. When elders who speak rare native languages die, the languages can completely disappear. Some cultures are trying to save their languages by creating dictionaries and teaching young people. Technology can also help document endangered languages. As languages disappear, humanity loses rich cultural knowledge and history. So we must do our best to maintain this diversity and teach language fluency to new generations.

#### 137- It is easier for children to learn new languages compared to adults because ....

- 1) children's brains can more easily pick up new patterns
- 2) children are not focused only on their native language
- 3) children have more free time to practice new languages
- 4) children learn better by paying attention to the culture

#### 138- What happens when elders who speak rare native languages die, according to the passage?

- 1) The languages change rapidly.
- 2) The languages combine with other languages.
- 3) Important cultural knowledge is lost forever.
- 4) The languages become stronger.

#### 139- The word "rare" in paragraph 2 is closest in meaning to ....

- $1)$  old 2) infrequent
- 4) expensive 3) angry

#### 140- Why does the author mention that there are over 7,000 languages in the world?

- 1) To emphasize the difficulty of learning a new language
- 2) To highlight the fact that a lot of them may not exist in the future
- 3) To suggest that adults should focus on their native language
- 4) To provide a statistic about language diversity worldwide

**توجه به اشتباهات:** داشتن ۱۰ تا ۱۵ اشتباه در هر آزمون قابل قبول است. اشتباهات شما معلمهای خوبی برای پیشرفت شما هستند. وقتی به یک سؤال اشتباه جواب میدهید، یعنی آن موضوع را ناقص یاد گرفتهاید و معمولاً با یک تلنگر یادگیریتان کامل میشود. پس به سراغ اشتباهات بروید. کارنامهٔ اشتباهات را میتوانید در همان روز آزمون از صفحهٔ شخصی خود دریافت کنید.

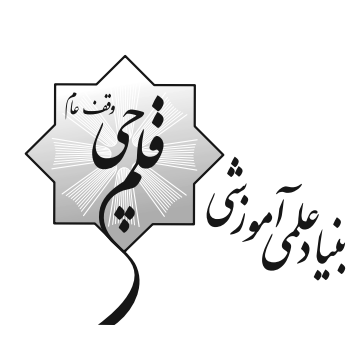

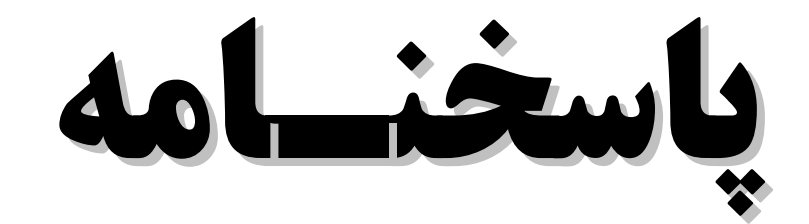

# يازدهم انسسانسي

# 14 آذر ماه 1402

.<br>منیاد علمی آموزشی قلم چی <sub>(</sub>وقف عام)<br>\* \*

دفتر مرکزی: خیابان انقلاب بین صبا و فلسطین پلاک ۹۲۳ - بنیاد علمی آموزشی قلمچی (وقف عام) ۶۴۶۳-۲۱.

195718271827182719271927192719271927192719271<br>2018-002-2018-002-2018-002-2018-002-2018-002-2018-0

«تمام داراییها و درآمدهای بنیاد علمی آموزشی قلمچی وقف عام است بر گسترش دانش و آموزش»

客客室室室室室室室室室室室室室室<mark>平行港号学界で开拓开拓港</mark>市客室室室室室

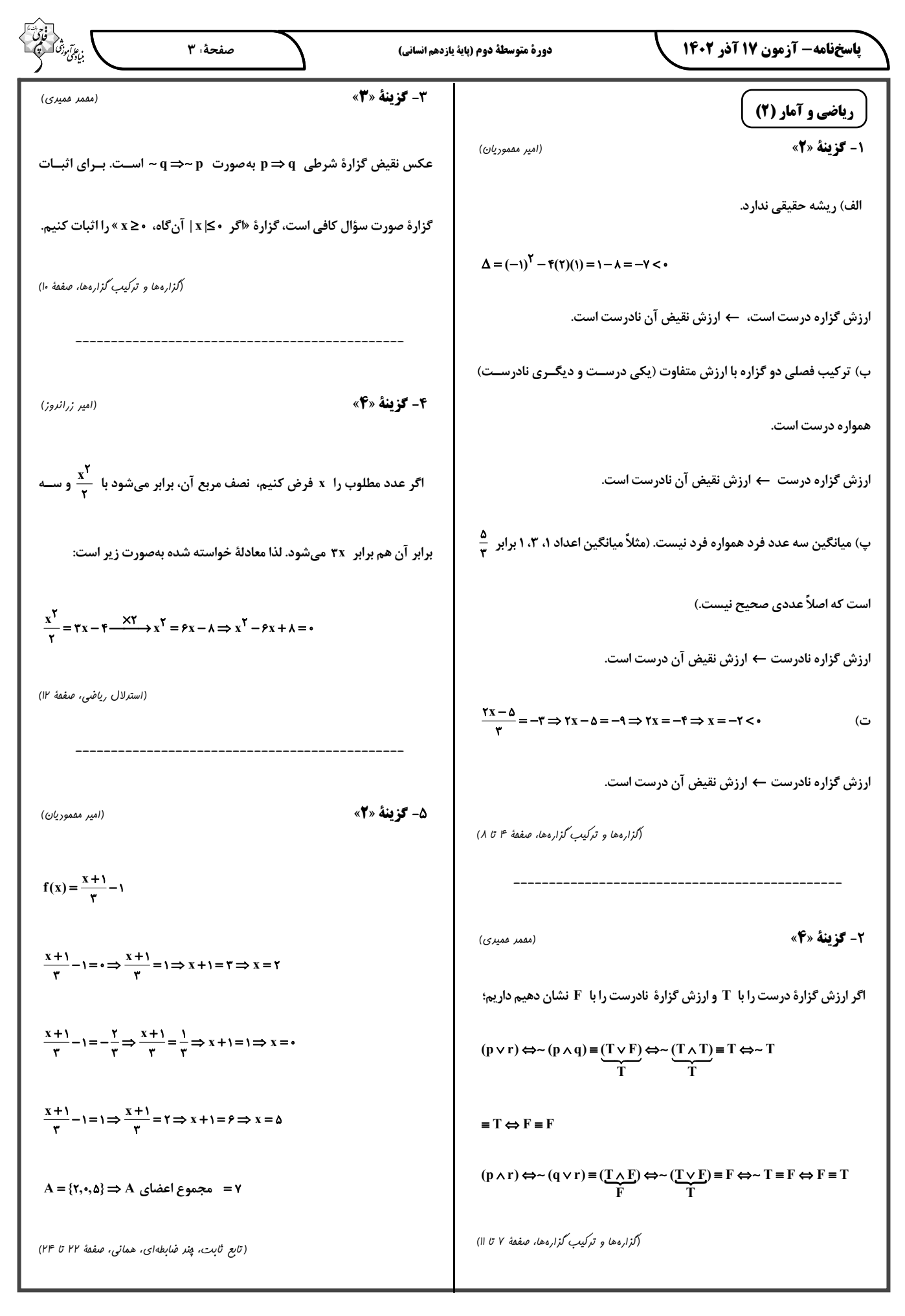

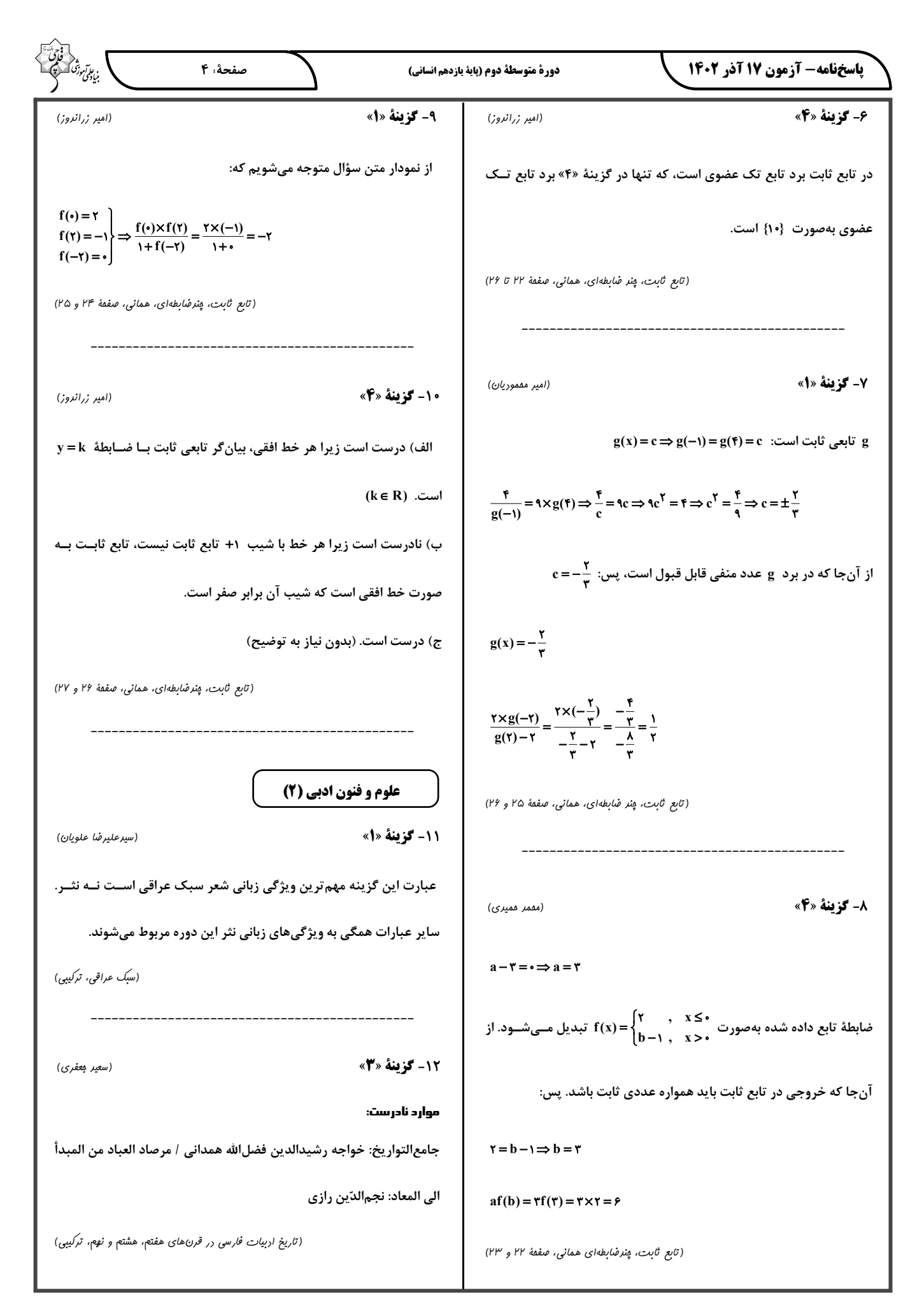

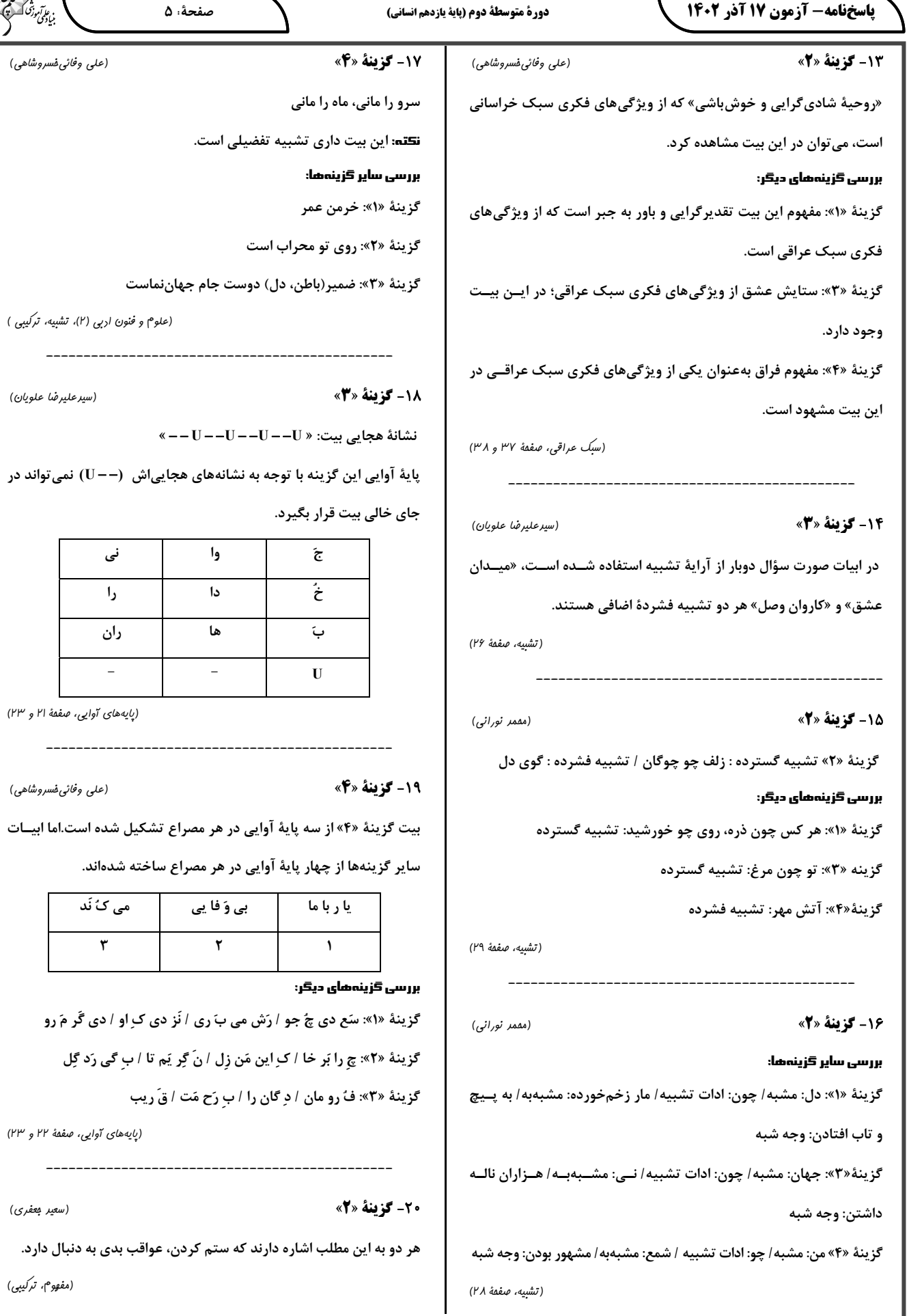

↸

 $\mathcal{L}$ 

علويان)

ابيات

پاسخنامه- آزمون ۱۷ آذر ۱۴۰۲

دورة متوسطة دوم (پاية يازدهم انساني)

(فاطمه صفری)

**24- گزينة «2»** 

25- گزينة «3»

بررسی عبارت های نادرست:

صفحةً: ۶

الف: قبل از ظهور اسلام شبهجزيرهٔ عربستان، فرهنگ جاهلي قبيلهاي داشت.

ب: غلبهٔ قدرتهایی مانند سلجوقیان، خوارزمشاهیان، مغولان و عثمانی که در

چارچوب فرهنگ قومی و قبیلهای رفتار میکردند مانع میشد تا ظرفیتهـای

فرهنگ اسلامی و ارزشهای اجتماعی آن بهطور کامل آشکار شود.

جامعهشناسی (2)

21- گزينة «2»

22- گزينة «4»

- موفقیتهای استعمار در ایـن دوران ناشــی از پیشــرفت در زمینــههــای

دریانوردی، فنون نظامی و اقتصاد صنعتی بود.

- امپریالیسم سیاسی با اشغال نظامی جوامع ضعیف شکل میگیرد.

-اروپاییان در هجوم به قارهٔ آمریکا، برای تأمین سلطهٔ خود، به نسل کشی دست زدند.

(نمونههای فرهنگ مِهانی (۱)، صفقهٔ ۲۳)

(فاطمه صفری)

(عليرضا مفتاري)

(نمونههای فرهنگ مِهانی (۲)، صفقهٔ ۲۸ و ۲۹)

.<br>بيادگون<sup>ور</sup>

(مبيبه ممبي)

- دیدگاه اول: براساس این دیدگاه جهان تکوینی به جهان طبیعـت محـدود میشود و جهان طبیعت مهم تر از جهان ذهنی و جهان فرهنگی است. ذهــن افراد و فرهنگ نیز هویتی طبیعی و مادی دارند و علوم مربوط به آنها نظیر علوم طبیعی است. طرفداران این دیدگاه بین علوم طبیعی و علــوم انســانی تفاوتى قائل نيستند.

نادیده گرفتن تفاوت علوم انسانی با علوم طبیعی، ظرفیتهـا و قابلیــتهـایی را از علوم انسانی و اجتماعی سلب میکند.

- دیدگاه دوم: گروهی دیگر جهان فرهنگــی را مهــم تــر از جهــان ذهنــی و تکوینی میدانند. در این دیدگاه جهان ذهنی و فردی افــراد تــابع فرهنــگ آنهاست و جهان تکوینی مادهٔ خامی است که فرهنگها و جوامــع مختلــف در آن دخل و تصرف میکنند. در این دیدگاه، جهان ذهنی و جهان تکـوینی اهمیتی ندارند و استقلال خود را در برابر جهان فرهنگی از دست میدهند. - دیدگاه سوم: براساس این دیدگاه، جهـان فرهنگــی، جهـان ذهنــی و جهـان تکوینی، مهم و در تعامل با یکدیگرند. ــ نام دیگر جهان اجتماعی جهان فرهنگی است.

(مِهَان فرهنگی، صفقهٔ ۴، ۲ و ۸)

روشنگری ييامد دورة زمانى ويژگى دئيسم عقل گرايي، نفي وحي قرون هفدهم و هجدهم دانش ابزاري حس گرايي، نفي عقل و وحي قرون نوزدهم و بیستم افول تجربهگرایی، نفی تجربه، بحران معرفتى پایان قرن بیستم نفي عقل و وحي

(باورها و ارزش های بنیادین فرهنگ غرب، صفقهٔ ۴۳ و ۴۴)

23- گزينة «3»

(مبيبه ممبي)

بررسی عبارت نادرست:

- غلبهٔ نظامی گرچه به حضور مستقیم مهاجمان در مناطق جغرافیــایی مــورد

تهاجم منجر میشود اما همواره گسترش فرهنگی آنها را به دنبال <u>نمی آورد</u>.

(نمونههای فرهنگ مِهانی (۱)، صفقهٔ ۱۹ و ۲۰)

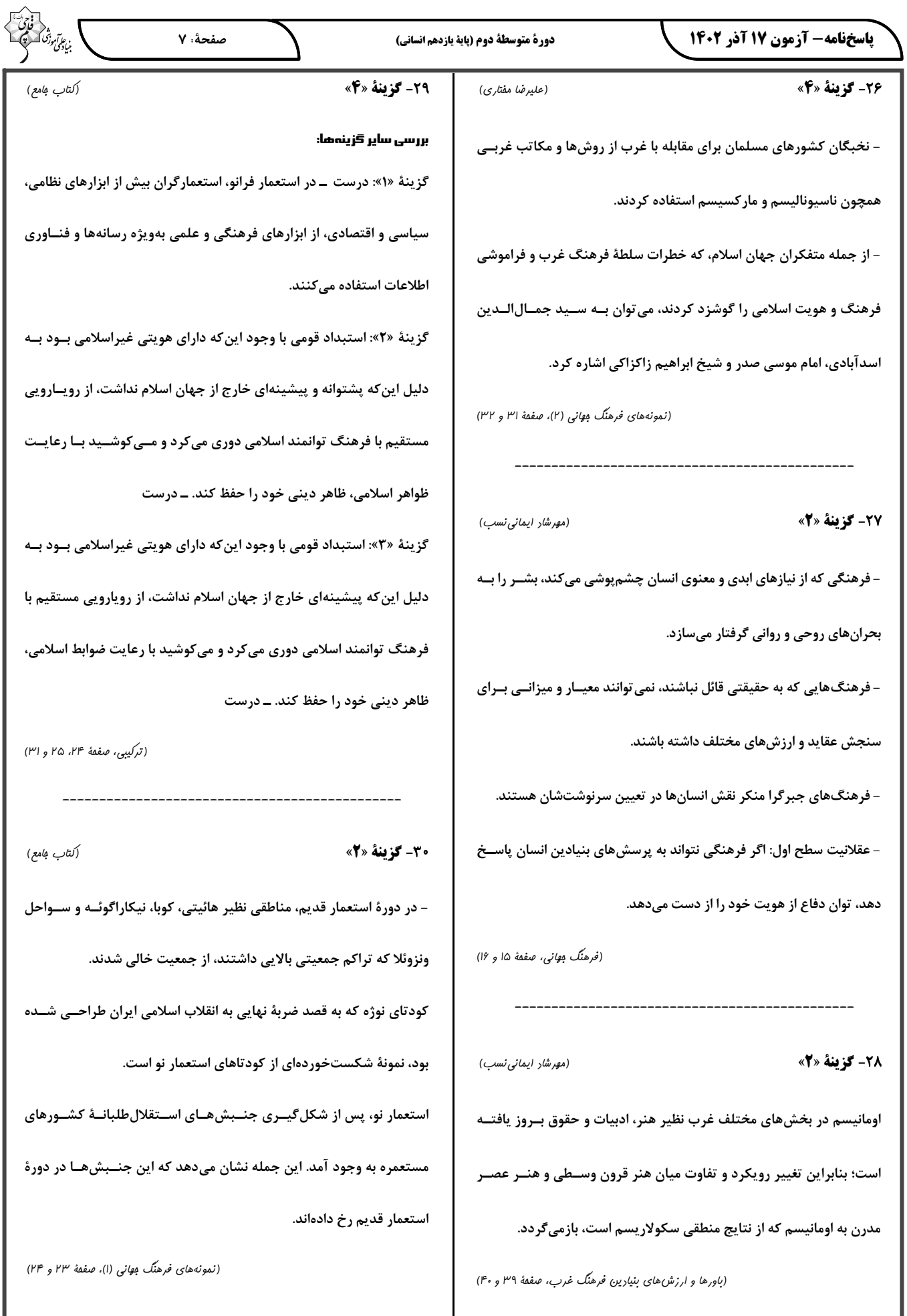

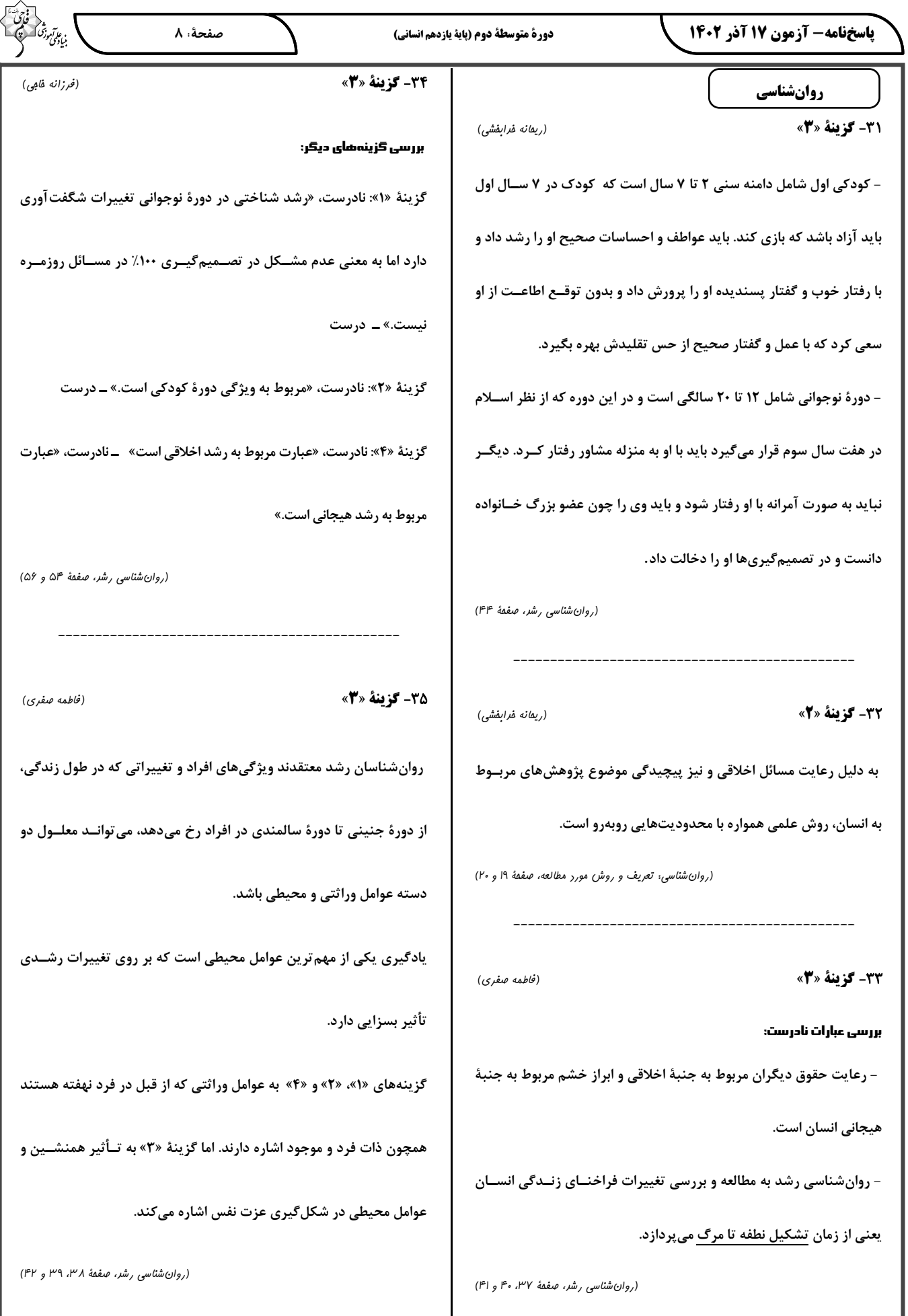

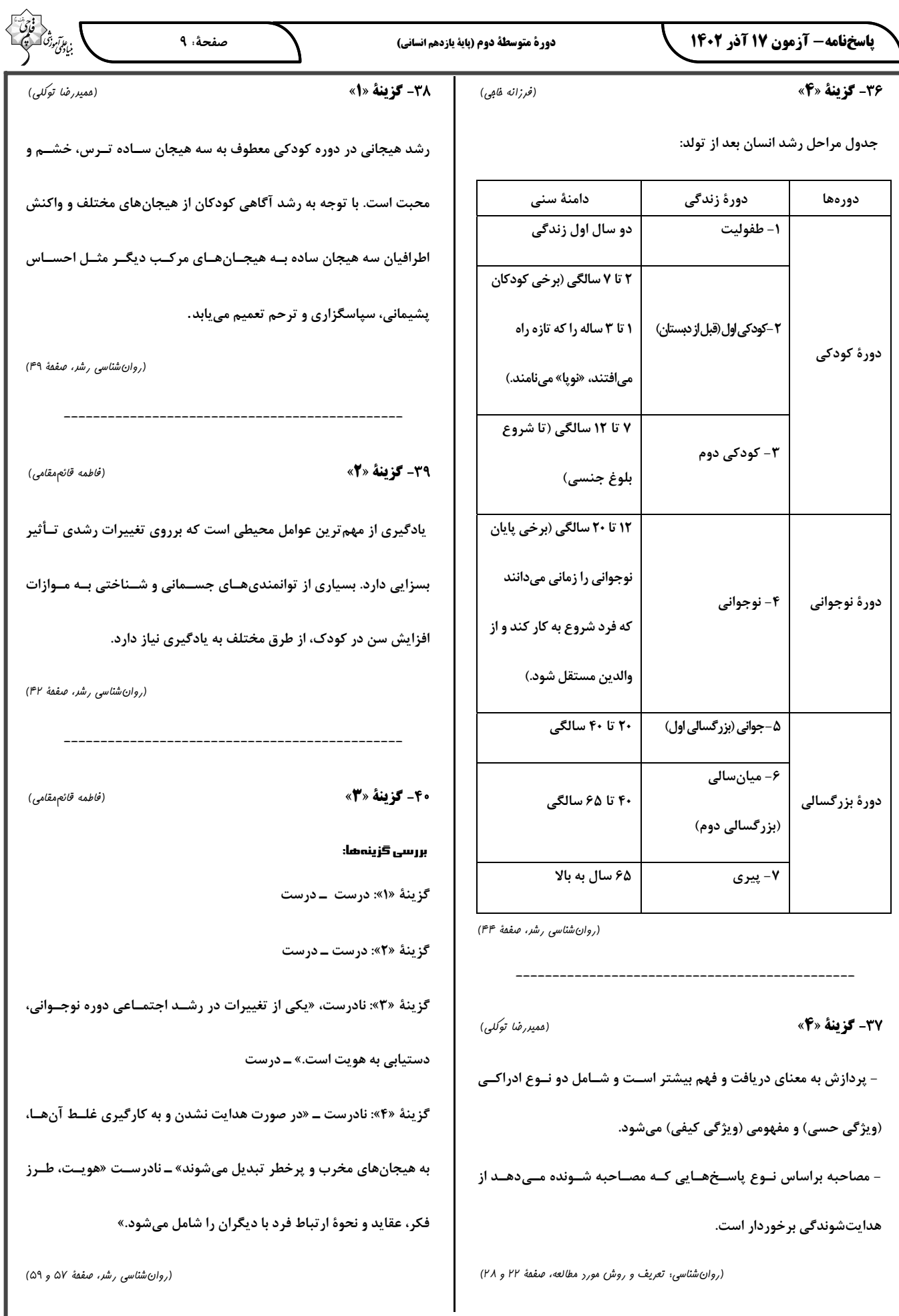

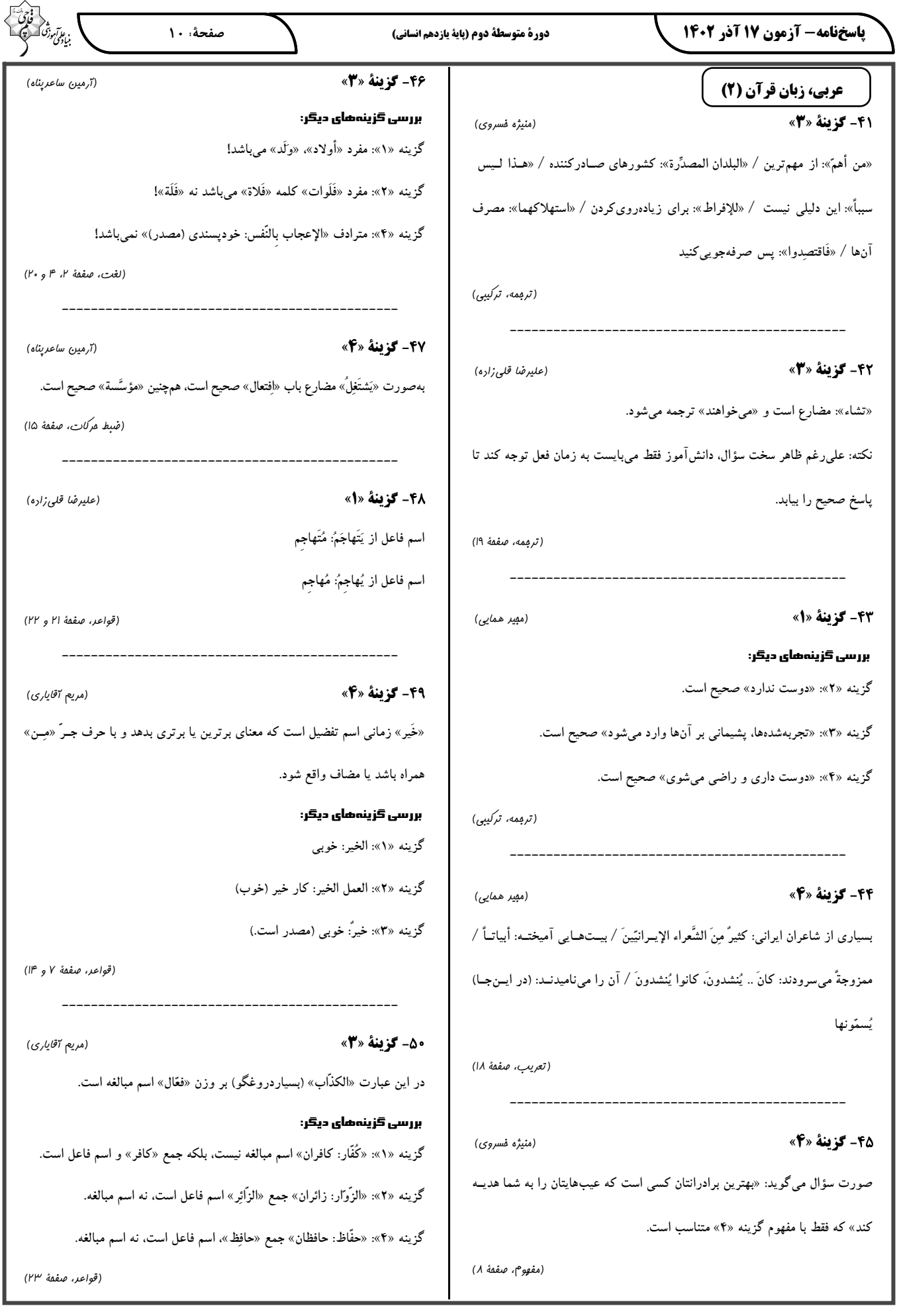

#### ياسخفامه- آزمون 17 آذر 1402

دورة متوسطة دوم (پاية يازدهم انساني)

عربي، زبان قرآن (2) ـ آشنا (كتاب بامع) ۵۱- گزينهٔ «۴» «لا يَرضَى»: راضي نميشود / «أخي»: برادرم / «أن يَسبَّ»: كه دشنام دهد / «مَــن»: کسی که / «سَخَطَه»: او را خشمگین کرده است، او را عصبانی کرده است / «بحلمه»: با بردباریاش / «یُرضی الله»: خدا را خشنود (راضی) میسازد بررسی گزینههای دیگر: گزینه «۱»: «برادرم را»، «دشنام دادن» و ترجمه نشدن «بــ» در «بحلمه» نادرستاند. گزینه «۲»: «برادرم را»، «دشنام دادن» و «راضی میشود» نادرستاند. گزينه «٣»: «خشنود مي گردد» نادرست است. (ترجمه، صفمهٔ ۱۱) 5- كزننة «1» (كتاب بئامع) در صورت سؤال «أحسن» اسم تفضیل است. بنابراین در گزینه «۴». «نیکــو» صــحیح نیست! «بالّتی هی أحسن» به صورت «با آنچه نیکـوتر اسـت» دقیـق اسـت و ترجمــه گزینه های «۲» و «۳» دقیق نیست! در گزینــه «۴»،«دانــاتر از آن۵ــایی …» ترجمــه درستی برای «أعلم مَن ...» نیست! (ترېمه، ترکيبې) (َلتاب لِمَامع) 50- گزينة «2» «الإنسانَ الّذي»: انسانى كه (رد گزينههـاى «٣» و «۴») / «سَتُصـبحُ» (فعـل آينــده): خواهد شد. (رد گزینههای «۱» و «۴») (ترېمه، ترکيبې) (َلتابِ مِامع) 5- گزننة «2» «أوجَدَ» فعل ماضي از باب «إفعال» و بهمعناى «ايجاد كرد» است. نه اسم تفضيل. (قواعد، صفقهٔ ۵، ۶ و ۹) 55- گزينة «3» (كتاب لمامع) در گزینه «۳»، «مکتوبات» مبتدا و «معروفة» خبر است و هر دو اسم مفعول هستند. (قواعد، صفقة ٢١ و ٢٢) ■ ترجمه متن خودپسندی همان بزرگ کردن کار شایسته و شـادمانی از آن اسـت، و ایــن کــه انســان خودش را بی تقصیر به حساب آورد، هرکس کـه کارهـایی شایســته، از روزه و نمــاز،

انجام بدهد، شادمانی برای خودش بهدست میآورد، پس اگـر از ایـن جنبــه باشــد کــه

آنها بخششی از سوی خدا به اوست و بـا ایــن وجـود، از کاسـتی آن ترسـان بــوده و خواستار افزایش آن از جانب خدا باشد، آن شادمانی، خودپسندی نیست، و (اما) اگر از جهت این باشد که آن، ویژگی او و متّکی بر اوست و آن را بزرگ بشمارد و خــودش را خارج از حدّ تقصیر بداند، آن همان غرور است. اهـل اخــلاق ناپســند و گناهــان بــه اخلاق بدشان شادمان میشوند، آنان گمان میبرند که ایمـان بــه خـدا و دیــنداری از ضعف عقل و کمبود آن است، که آن بدترین درجات در خودپسـندی اسـت، پـس بــه تدریج آبرویشان میرود و مردم هرگز بر آنان اعتماد نمیکنند.

5- گزينة «2» (َلتاب هِامع) بهترین عنوان برای این مــتن، «تعریـف خودپســندی و توصــیف آن» اســت، چــرا کــه کلی ترین عبارتی است که متن را توضیح میدهد.

(درک مطلب، ترکیبی)

بن *علمآموزق* 

**۵۷- گ ننهٔ «۴»** (كتاب جامع) از متن دریافت میشود که: «کسی آبرویش (کرامتش) را نزد مردم از دسـت مــیدهــد که اهل گناهان و غرور شود!» (به آخر متن مراجعه نمایید.) (درک مطلب، ترکیبی)

(َلتابِ بِمَامعِ) 5- كَزِينة «1> «خودپسندی زشتی اعمال گناهکاران را زیاد میکند!» بررسی گزینههای دیگر: گزینه «۲»: «مردی که به آنچه روزانه انجام میدهد، شادمان گردد، بیشک او مغرور است!» نادرست است. گزینه «۳»: «هرکسی از کارهایش شاد شود، گمان می کند که ایمان به خدا از کوچکی عقل است!» نادرست است. گزینه «۴»: «مردم به انسانی که میتواند شادمانی برای خویش به دست آورد، اعتماد نمی کنند!» نادرست است. (درک مطلب، ترکیبی)

(َلتَابِ بِمَامَعِ) 55- گزننة «2» منظور این است که اگر شخص فکر کند کار خوبی که کرده است، بخششــی از ســوی خداست. متهم به غرور نمیشود. مانند مفهوم گزینه «۲». (<sub>در</sub>ک مطلب، ترکیبی)

(َلتاب مِامع) **60- گزینهٔ «4»** به تركيب «مِن ضعفِ العقل» از متن توجّه كنيد: «مِنِ»: حرف جرّ / «ضعفِ»: مجرور به حرف جرّ (و مضاف) / «العقل»: مضاف[ليه (قواعد، ترکیبی)

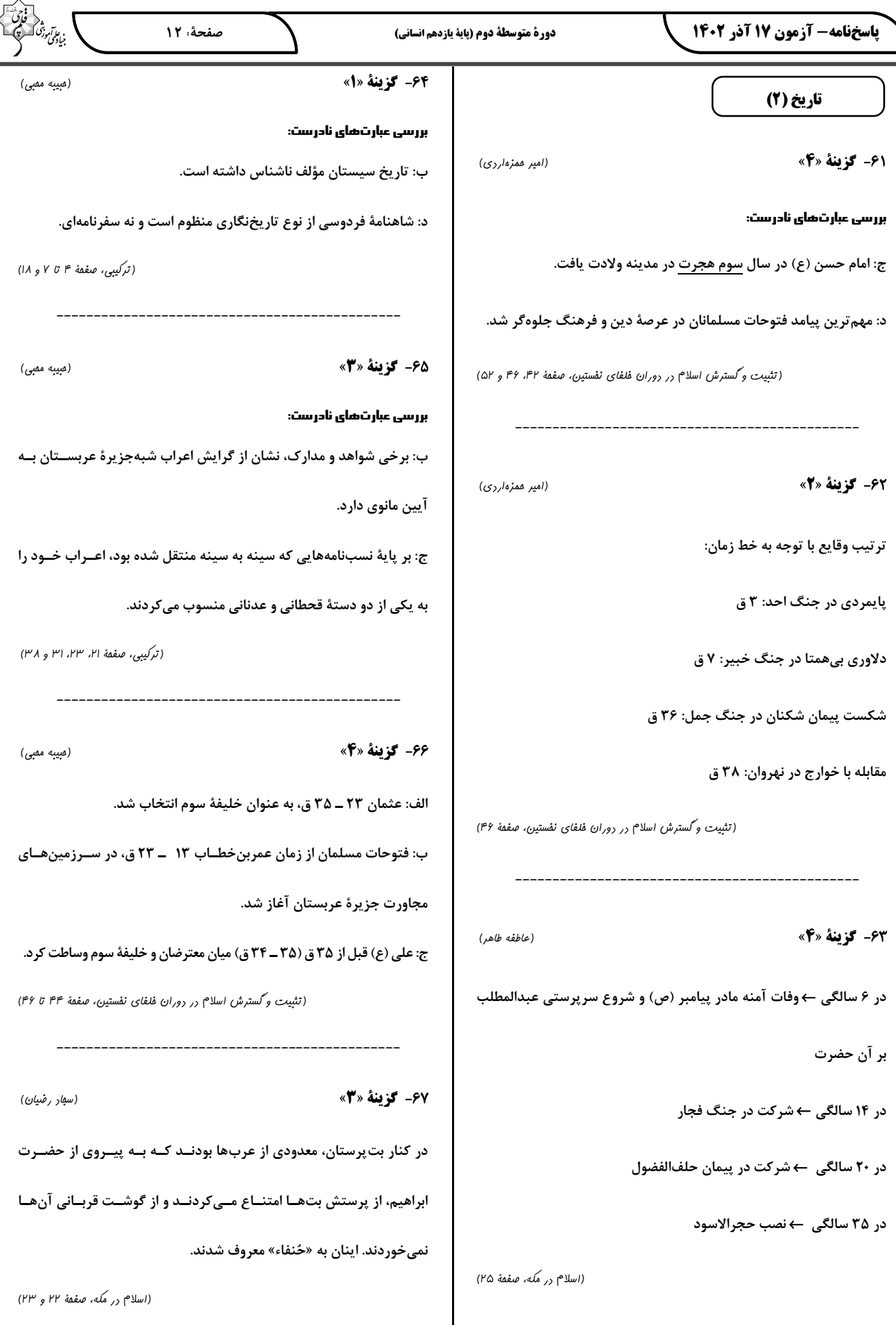

7

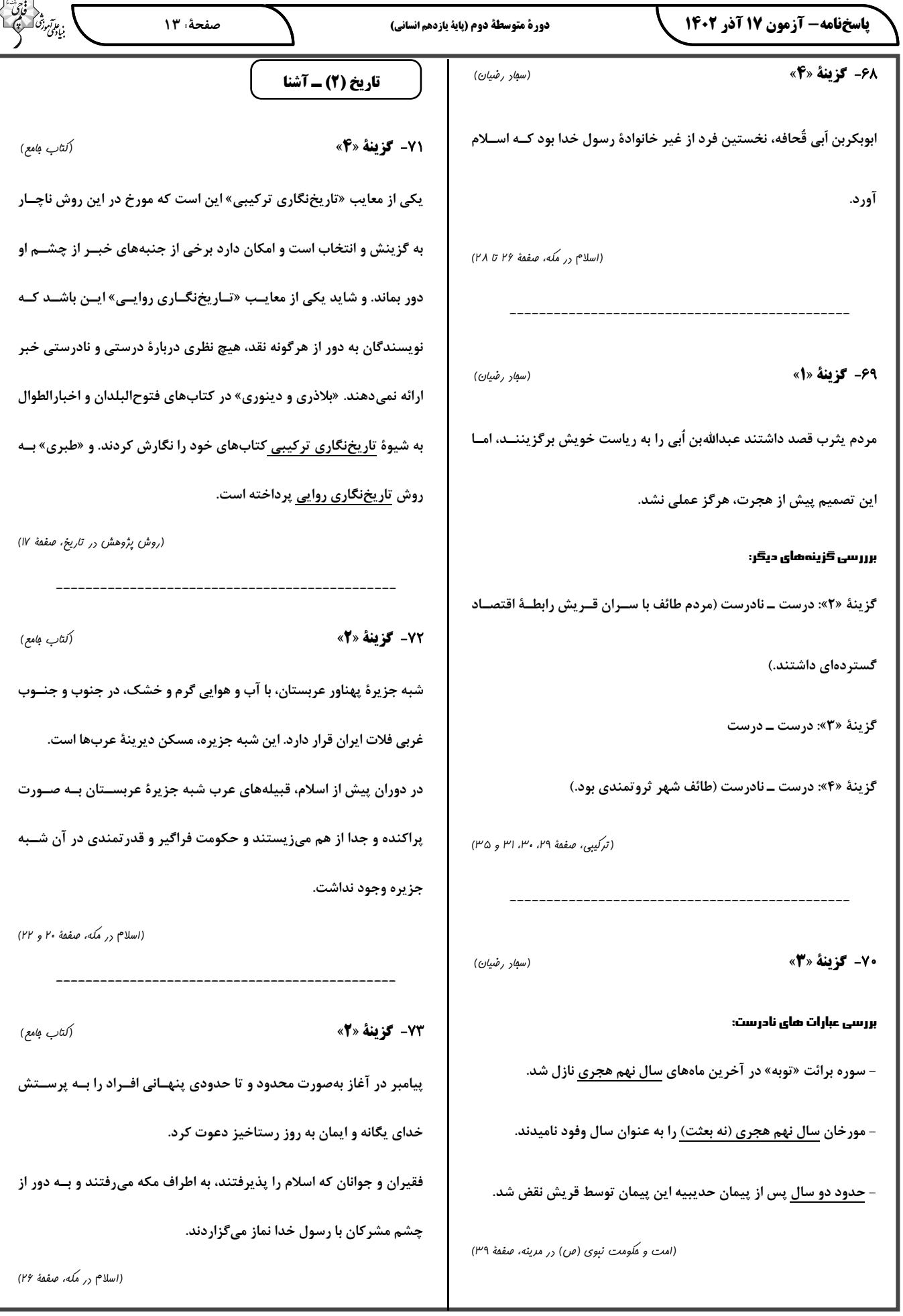

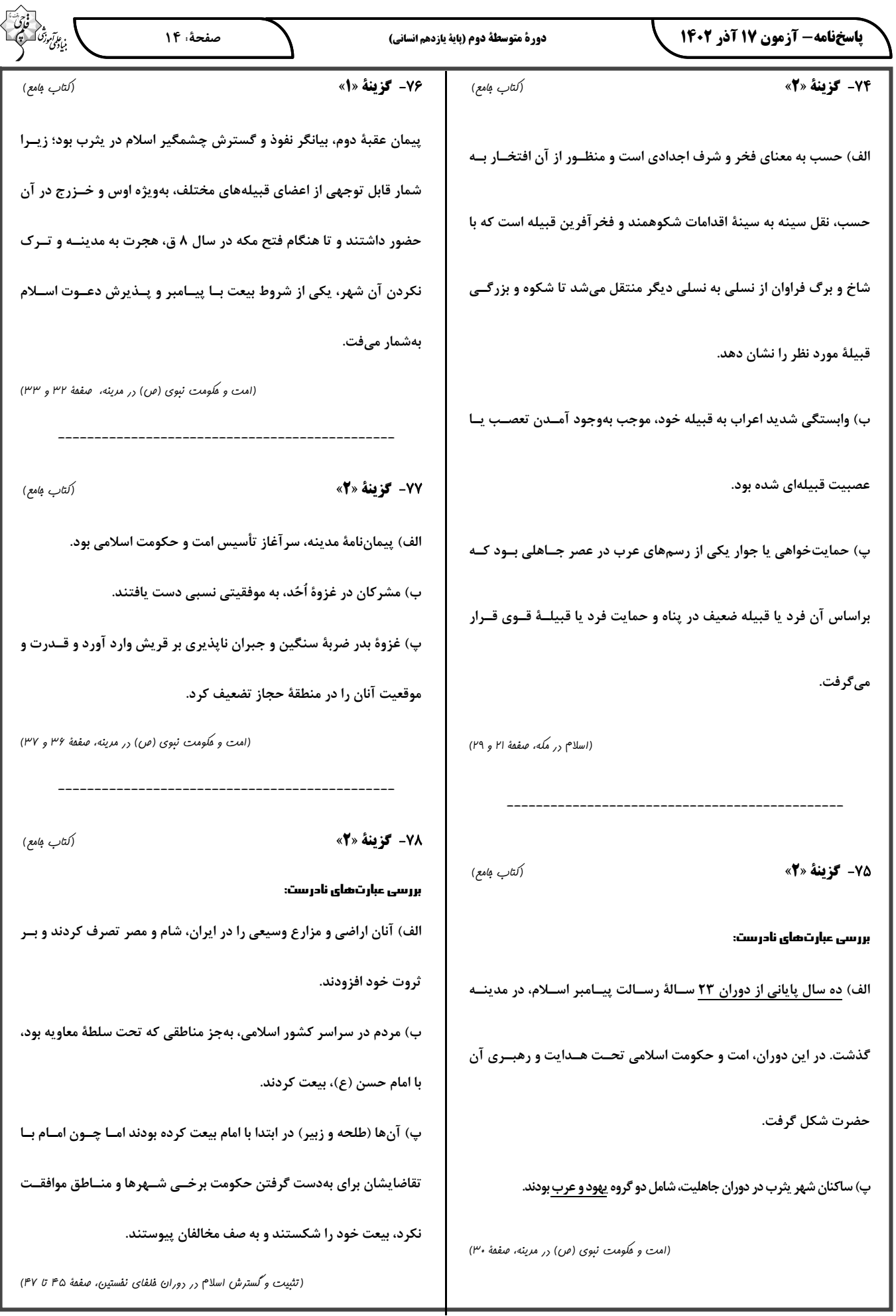

**پاسخنامه- آزمون ۱۷ آذر ۱۴۰۲** 

#### دورة متوسطة دوم (پاية يازدهم انساني)

(كتاب بئامع)

(كتاب بامع)

صفحة 15

79- گزينة «3\*

اختلافات مذهبی و تفاوتهای قومی، فرهنگی و زبانی که میــان تــودههــای

مردم شام با طبقهٔ حکومتگر رومی وجود داشت، سبب شده بود که پایههای

حاکمیت امپراتوری روم شرقی در این منطقه سست شود.

(تثبیت و گسترش اسلام در دوران فلفای نفستین، صفقهٔ ۴۹)

80- گزينة «2»

مؤلفان تاریخنگاری عمومی، تاریخ جهان را از آفرینش عالم آغاز میکردند و

سپس به شرح زندگی حضرت آدم و دیگر پیامبران میپرداختند. این تاریخ

نگاری از قرن سوم هجری قمری آغاز شد و تا اواخر عصر قاجار تداوم یافت.

(منابع پڑوهش در تاریخ اسلام و ایران روران اسلامی، صفقهٔ ۴)

#### جغرافيا (2)

(عاطفه طاهر)

خاک چرنوزیوم خاک حاصلخیز غنی از مواد آلی و ریشهٔ علفزارها است کـه

در جنوب کشور کانادا وجود دارد.

81- گزينة «2»

نکته: خاک کرایوزول، خاک یخبسته نواحی توندرا میباشد و در شمال کانادا يافت مي شود.

(معنا و مفهوم ناميه، صفمهٔ ۶)

(نوامی آب و هوایی، صفقهٔ ۲۶)

87- گزينة «3»

(مهری کاردان)

بررسی عبارات نادرست:

ب: جهت وزش بادها بر اثر حرکـت وضـعی زمـین و نیــروی کوریــولیس در

نیمکرهها به سمت غرب و شرق منحرف می شود.

ج: <u>در مناطق استوایی</u>، هر روز عصر بارانهای تند و رعــد و بــرق مشــاهده

مىشود.

، عاس*آموزی*<br>بنیادگن 83- گزينة «2» (سفار رضيان) یکی از چهار محیطی که سیارهٔ زمین را تشکیل میدهد سـنگ کـره اسـت. سنگ کره بخش خارجی زمین است که حالت جامد دارد و از سنگ و خـاک تشکیل شده است. ایــن بخــش <u>شــامل قــارههـ</u>ـا و کــف و بســتر دریاهــا و اقیانوس هاست. حدود ۷۱ درصد ســطح زمــین را آب هــا فــرا گرفتــهانــد و خشکیها فقط ۲۹ درصد پوسته را تشکیل میدهند.

(ناهمواریها و اشَّلَال زمین، صفقهٔ ۳۸)

(مهری کاردان)

8- گزينة «1»

الف) در نقشههای هواشناسی نقاطی که فشار برابر دارند، با خطوط منحنــی به یکدیگر وصل میشوند که به آنها ایزوبار میگویند و در منطقهٔ کمفشار،

فشار به سمت مرکز منطقه کم میشود.

ب) آب و هوا با هوا تفاوت دارد. هوا وضعیت گذرا و موقعیت هــواکره (اتمســفر) در یک محل در مدت زمانی کوتاه است برای مثال هوای امروز تهران سرد و ابری است. اما آب و هوا، شرایط و وضعیت هوای یک ناحیه در مدت زمان نسبتاً طولانی

است برای مثال، میگوییم اندونزی کشوری گرم و مرطوب است.

(نوامی آب و هوایی، صفقهٔ ۲۱ و ۳۵)

85- گزينة «3» (سهار رضيان) فعالیتهای مربوط به تکتونیک ورقهای از طریق ایجـاد چـینخـوردگیهـا، گسلها یا بالا آمدن مواد مذاب و شکلگیری آتشفشان، کوهها را بــه وجــود می آورند. بهطور کلی «کارست» پدیدهٔ خوردگی و انحلال سنگهای آهکی است. فرسایش شامل، سه مرحلهٔ ۱- حفر ۲- انتقال و ۳- رسوبگذاری یا انباشته شدن مواد در مکانهای دیگر است. (ناهمواریها و اشکال زمین، صفقهٔ ۴۲، ۴۳ و ۴۶)

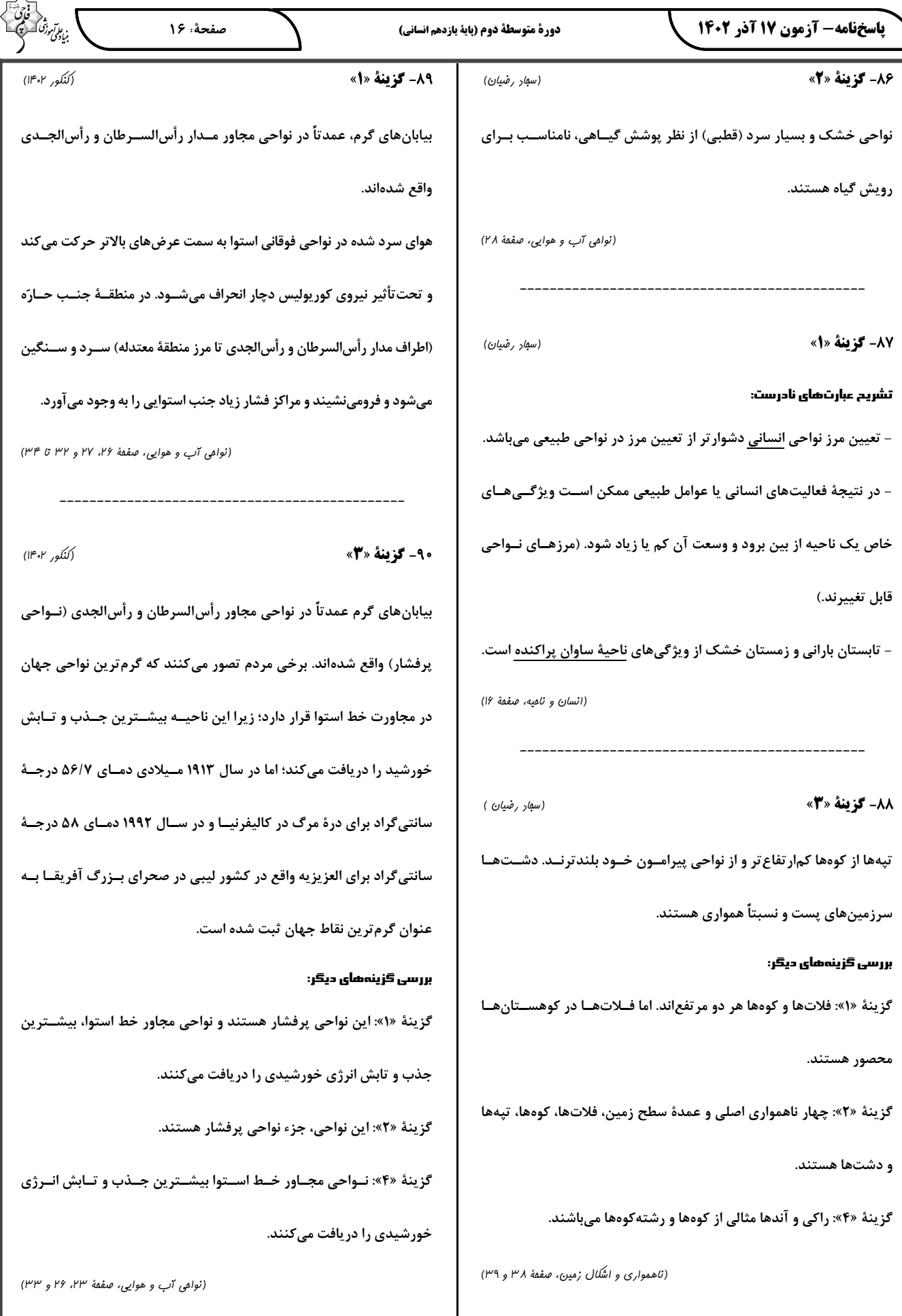

باسخفامه- آزمون ۱۷ آذر ۱۴۰۲

(فرزانه فامی)

فلسفه

#### ۹۱- گزننهٔ «۴»

ترتیب وقوع رویدادها در خصوص ظهور سوفیست ها در یونان باستان بدین شرح است: ظهور دانشمندان بزرگ ← عرضهٔ نظرات گونــاگون و غالبــاً متعــارض ايــن اندیشمندان ← غالب شدن تشویش و نگرانی در ذهن مـردم آن روزگــار و بیاعتمادی آنها نسبت به دانش و اندیشه ← ظهور دانشمندان سوفیسـت بهعنوان منادیان بیاعتباری علم و اندیشه

بنابراین مسبب شکل گیری زمینههای بی|عتمادی نسبت به دانش و اندیشــه در ذهن مردم آتن، آراء و نظرات گوناگون و اکثــراً متضــاد اندیشــمندان آن دوره بوده است.

همچنین سوفیستها معتقد بودند بــه ایــن دلیــل کــه ســخن اندیشــمندان و جهانشناسان با یکدیگر متضاد است و آنها نتوانستند تفسیر درستی از جهان بهدست آورند، نظریات آنها بیهوده است و به انکــار اصــل حقیقــت و واقعیــت پرداختند و بهجای آن به فن سخنوری روی آوردند. (درستی گزینهٔ «۴»)

نکته: قسمت اول گزینههای «۱ تا ۳ » گزارههای درستی است اما هیچکـدام علت انكار اصل حقيقت و واقعيت توسط سوفيستها نيست؛ بلكه توصــيفي از آن است.

(آغاز تاريفي فلسفه، صفقهٔ ۳۴)

#### 92- گزينة «1»

(مقمد رضایی بقا) واژهٔ فیلوسوفیا (فلسفه) در یونانی به معنای «دوستداری دانایی» است. واژهٔ فلسفه در آن زمان همهٔ دانشها را شامل میشد و کمکم مترادف با «دانش» شد و کلمهٔ فیلسوف (دوستدار دانایی) هم به مفهوم «دانشمند» ارتقا یافت. در انتها با گذشت زمان و پیشرفت دانشهــای مختلــف، فلســفه بــه معنــی دانشی خاص، بعنی همان متافیزیک بهکار رفت.

(ييستى فلسفه، صفقة ٧)

(مقمد رضایی بقا)

(مقمد رضایی بقا)

#### 93- گزينة «2»

فواید تفکر فلسفی زمانی به وجود میآید کـه انسـان قـدرت تفکـر خـود را افزایش دهد و با استفاده از قواعد تفکر در امور فلسفی بیندیشد. پس اگر ایـن شرایط فراهم نشود، ممکن است این فواید برای کسی ظهور پیدا نکند. افزایش قدرت تفکر شرط لازم و ناکافی برای رسیدن به فواید تفکر فلسفی است. (فلسفه و زنرگی، صفقهٔ ۲۲)

#### 94- گزينة «3»

یکی از اندیشههای هراکلیتوس که موجب شهرت وی در تاریخ فلسفه شد، «وحدت اضداد» است. او عقیده داشت امـوری کـه بـا هـم ضـد هســتند، می توانند با یکدیگر جمع شوند و وجـود ایـن اضـداد اسـت کـه جهـان را میسازد و گریزی از ستیز و تضاد نیست.

#### بررسی گزینہهای دیگر:

گزينهٔ «۱»: مربوط به تالس است.

گزینهٔ «۲»: مربوط به پارمنیدس است.

گزينهٔ «۴»: مربوط به فيثاغورس است.

(آغاز تاريفي فلسفه، صفعة ٣١ تا ٣٣)

#### 95- گزينة «1»

از آنجایی که اساساً نمی توان به مکان و زمان دقیق شــروع دانــش فلســفه دست یافت، بنابراین نمی توان در یافتن ریشهٔ اندیشهها بر آن تأکید کرد. بررسی گزینههای دیگر:

گزینهٔ «۲»: گاه و بیگاه ما از جملاتی فلسفی استفاده میکنیم، گرچه ممکن است ندانیم که از چه تاریخی وارد فرهنگ بشری شده است. گزینهٔ «۳»: بی *ت*ردید هر جا که تمدنی شکل گرفته، کسانی هم بودهانــد کــه دربارهٔ اساسی ترین مسئلههای هستی و زندگی بشر میاندیشیدهاند. گزینهٔ «۴»: آثار مکتوب برخی تمدنها به ما نرسیده اسـت و مـا اطلاعــی از اندیشهها و سخن آنان نداریم و ممکن است در اثر گذشت زمان آثار آنان به كلى از بين رفته باشد.

(آغاز تاريفي فلسفه، صفقهٔ ۲۸ و ۲۹)

#### 96- گزينة «3»

#### (غلاممسین عزیزی)

مسائل فلسفی، از جهت روش، مانند مسائل ریاضی هستند کــه اســتفادهٔ از حواس و ابزار به حل آنها کمک نمیکند و فقط با عملیات فکری و استدلالی باید به جواب مسئلهها دست یافت.

(پیستی فلسفه، صفمهٔ ۱۰)

#### 97- گزينة «1»

(کو ثر دستورانی) پایهگذاری فلسفه بـه حـدود شــش قــرن قبــل از مــیلاد بــاز مــیگــردد.

دگرگونیهای عالم طبیعت از همان آغاز ذهن اندیشمندان را به خود مشغول ساخته است. امّا شناخت مغالطات که مربوط به منطق است و مسائل مربــوط به خیر و شر، بعداً مورد توجّه قرار گرفتهاند.

(آغاز تاريفي فلسفه، صفقهٔ ۳۰)

#### 98- گزينة «4»

(کو ثر دستورانی) الف) در برنامهریزی اقتصـادی و اجتمــاعی، منــافع جمــع اولویــت داشــته

باشد ← سوسیالیسم ب) مصلحت جمع نسبت به مصلحت افراد بر تری داده شود →سوسیالیسم ج) تأمين كنندة آزادي فردي باشد ← ليبراليسم

(ریشه و شافههای فلسفه، صفقهٔ ۱۶)

### 99- گزينة «3»

بررسی گزینههای دیگر:

(کو ثر دستورانی)

گزینهٔ «۱»: رنج عظیم به هنگام بیرون آمدن از غار بهصورت ناگهانی رخ میدهد. گزینهٔ «۲»: فرد متوجه خواهد شد سایهها حقیقی نیستند.

گزینهٔ «۴»: درد طاقتفرسای چشمان فرد مربوط به نگریستن در خود نور است. (فلسفه و زنرگی، صفمهٔ ۲۴ و ۲۵)

#### 100 - گزينة «3»

(موسى سپاهى) شاخههای دانش فلسفه، آن دسته از دانشهای فلسفی هستند که قــوانین بنیادی وجودشناسی و معرفتشناسی را به محدودهٔ خاصی منتقل میسازند و قوانین بنیادی آن محدوده از وجود را بیان میکنند. (درستی گزینــههــای «۲» و «۴»)

در درخت دانش فلسفه، روند تأثیرگذاری به این گونه اســت کــه ریشــه بــر شاخهها تأثیر میگذارد و شاخهها بر دانشهـای خـاص تــأثیر مــیگذارنــد. (نادرستى گزينهٔ «۳»)

(ریشه و شافههای فلسفه، صفقهٔ ۱۴)

### https://konkur.info

(پر ُلل رھيمي)

. ع*ا آموزگ*ا!<br>مبادی صفحة ١٨ آزمون ۱۷ آذر ۱۴۰۲ عمومي يازدهم انساني (مسین پرهیز*گار – سبزوار*) 10 - 1- كَرْيْنَة «3» فارسی (2)<br>کر ایس در دو بيت آرايهٔ تضاد وجود ندارد. ۰۱- گزینهٔ «۴» (مسن افتارہ، تبریز) تشبيه: «رايت عشق» و «چون مه ليلي» معادل معنايي واژهٔ (گسيل كردن): فرستادن، روانه كردن اغراق: «أسمان گير شدن عشق مجنون» و «أسمان گيربودن (لغت، ترکیبی) زيبايي ليلي» 1 0 1 - گزينة «3» كنايه: «أسمان گير شدن» كنايه از «مشهورشدن» و «دل (راور تالشى) توجه: در پیدا کردن املای صحیح کلمات در بیت یا عبارت، به برداشتن از چیزی» کنایه از «قطع علاقه کردن» كلمات قبل يا بعد واژه دقت كنيد تا با توجه به روابط معنايي جناس: «بخت و سخت» (ترادف، تضاد، تناسب) درستی یا نادرستی واژه را تشخیص دهید. استعاره: «مه» استعاره از «چهرهٔ لیلی» ایهام تناسب: «لیلی»: ١- نام شخص ٢- یک شب (که با ماه و تشریح گزینههای دیگر: آسمان تناسب دارد.) الف) غزا: جنگ (واژهٔ پهلوان و غزا تناسب دارند.)/ قضا: تقدير و ایهام: «مه»: ١- استعاره از چهرهٔ لیلی ٢- ماه یا قمر که در این سرنوشت/ غذا: خوراک صورت «مه ليلي» اضافهٔ تشبيهي است. ج) صفير: فرياد، بانگ (صفير بلبل)/ سفير: فرستاده تشخيص: «دل برداشتن بخت» د) پرنهيب: بسيار هراسانگيز (آرايه، صفمهٔ ۵۵) (املا، ترکیبی) (مسن افتارہ، تبریز) 1 . ۶- گزينة «1» (مسین پرهیز*گار –* سبزوار) 10- گزينة «4» در گزينهٔ «۱» هر دو پيوند وابستهساز «كه» و پيوند همپايهساز بەتر تيب، «و» وجود دارد. «تشبیه» در مصراع چهارم← بادپا همچون کشتی **تشریح گزینههای دیگر:** «کنایه» در مصراع دوم - کل مصراع کنایه از «کشتن و گزينهٔ «٢»: فقط حرف ربط همپايهساز «امّا» وجود دارد. نابودکردن» توجّه: اگر «چون» به معنی (مثل و مانند) باشد؛ در اینصورت (آرايه، صفمهٔ ۳۰) حرف ربط وابستهساز نخواهد بود. 10- گزينة «1» (على وفايي فسروشاهي) گزینهٔ «۳»: «شکستها و پیروزیها»: «واو» عطف/ «که» حرف سجع: «بزم» با «رزم» و «پدر» با «پسر» در انتهای جملات باهم ربط وابستهساز سجع مىسازند. گزينهٔ «۴»: فقط حرف ربط همپايهساز «و» وجود دارد. جناس: «بزم» با «رزم» و «پدر» با «پسر» دارای جناس توجّه: اگر «تا» نشاندهندهٔ (فاصلهٔ زمانی و مکانی) باشد؛ در ناھمسانند. اینصورت حرف ربط نیست و حرف اضافه محسوب میشود. (رست*ور، صفمهٔ* ۱۴) (آرايه، صفقة ا٣)

. ع*ا آموذگ*ا<br>منادی صفحة: ١٩ عمومي يازدهم انساني آزمون ۱۷ آذر ۱۴۰۲ (مسن افتاره، تبریز) (على وفايي فسروشاهي) 110-گزينة «3» 107 - كزينة «2» عبارت صورت سؤال و بیت این گزینه هر دو به دشوار بودن کم در گزینهٔ «۲»: دو نوع وابستهٔ پیشین «یک: صفت شمارشی» و «این: نشدن توجه به خدا در شهر و در میان انسانها اشاره دارند. صفت اشاره» وجود دارد. **تشریح گزینههای دیگر:** تشریح گزینههای دیگر: گزینهٔ «۱»: آوازی که از دهان و لب شیرین بربیاید دلفریب گزينهٔ «١»: فقط يک نوع وابستهٔ پيشين از نوع صفت اشاره وجود است. دارد: «اين مور» گزينهٔ «٢»: قاضي هم اگر مدتي با ما بنشيند و محتسب هم اگر گزينهٔ «۳»: وابستهٔ پيشين ندارد. می بخورد عذر ما را موجه میشمارد و حال ما را درک میکند. «بعضي»: وابستهٔ پیشین نیست بلکه ضمیر مبهم است و نقش گزینهٔ «۴»: چه بسیار اسبهای تندرو که نتوانستهاند به مقصد نهادي دارد./ «اين»: وابستهٔ پيشين نيست بلكه ضمير اشاره است برسند و خرهای لنگی که به هر طریق خود را به منزل و نقش نهادی دارد. , ساندەاند. (مفهوم، صفمهٔ ۵۶) توجه: شرط این که وابستهٔ پیشین داشته باشیم؛ این است که بلافاصله بعد از وابسته، اسم بیاید و مکث و درنگ و ویرگول دین و زندگی (۲) نىاشد. گزينهٔ «۴»: فقط يک نوع وابستهٔ پيشين «سه: صفت اشاره» 111- گزينة «1» (امیر مهری افشار) وجود دارد: «سه مدرک» از آنجا که خداوند پیامبران را میفرستد، و اوست که نیاز یا عدم \* توجّه: «عمو» در این عبارت شاخص نیست. نیاز به پیامبر را در هر زمان تشخیص میدهد، تعیین زمان ختم (رستور، صفمهٔ ۴۳) نبوت نیز با خداست. امروزه به جز قرآن کریم هیچ کتاب آسمانی دیگری وجود ندارد که بتوان گفت محتوای آن بهطور کامل از (مسین پرهیز*گار –* سبزوار) 1 0 1- گزينة «3» جانب خداست و انسانها آن را کم یا زیاد نکردهاند. بنابراین، تنها با توجه به بیت زیر در همان درس، صفت سرو، آزادگی است. دینی که میتواند مردم را به رستگاری دنیا و آخرت برساند، اسلام است. «گرت ز دست برآید چو نخل باش کریم/ ورت ز دست نیاید چو (آفرین پیامبر، صفقههای ۲۹ و ۳۳) سرو باش آزاد» (مفهوم، صفقة ٣٣) 112-گزينة «3» (مرتضی ممسنی کبیر) فرمودهٔ امیرالمؤمنین علی (ع)، نمونهای کامل از هدایت معنوی 1 . 1 - گزينة «4» (راور تالشي) است، چون ایشان علاوهبر تربیت از روش معمولی از هدایتهای مفهوم گزینهٔ «۴»: برای دادن حق من شادمانی کن معنوی رسول خدا (ص) نیز بهره میبرد و روشن است که آموزش مفهوم ابیات گزینههای «۱، ۲ و ۳»: هر کس خود را در این دنیا اين علوم از طريق أموختن معمولي نبود، بلكه بهصورت الهام بر بازخواست کند و به حساب خود رسیدگی کند. روح و جان حضرت علی (ع) بوده است. (مسئولیتهای پیامبر، صفقههای ۶۰ و ۶۱) (مفهوم، صفقهٔ ۲۳)

#### آزمون ۱۷ آذر ۱۴۰۲

#### عمومي يازدهم انساني

صفحة ٢٠

113- كَزْنِيَّة «2»

(مرتضی ممسنی کیبر) شیطان به گمراهی کسانی که میخواهند داوری را به نزد طاغوت ببرند، امیدوار است و میخواهد آنان را به گمراهی دور و دراز بكشاند: «الم تر الى الَّذين يزعمون انَّهم آمنوا بما انزل اليك و ما انزل من قبلک يريدون ان يتحاكموا الى الطاغوت و قد اُمروا ان يكفروا به و يُرِيد الشيطان ان يُضلَّهم ضلالاً بعيداً: آيا نديدهاي کسانی که گمان میکنند به آنچه بر تو نازل شده و به آنچه پیش از تو نازل شده ایمان دارند، اما می خواهند داوری به نزد طاغوت برند، حال آنکه به آنان دستور داده شده که به آن کفر بورزند و شیطان میخواهد آنان را به گمراهی دور و دراز بکشاند.» (مسئوليت هاى پيامبر، صفمة ٥٩)

أيهٔ شريفهٔ «لقد ارسلنا رسلنا بالبيّنات و انزلنا معهم الكتاب و

الميزان ليقوم الناس بالقسط: به راستي پيامبران را همراه با دلايل

روشن فرستادیم و همراه آنان کتاب آسمانی و میزان نازل کردیم

تا مردم به اقامهٔ عدل و داد برخیزند.» به ضرورت اجرای احکام

اسلامی از دلایل تشکیل و ضرورت حکومت اسلامی اشاره دارد و

برپایی عدالت توسط مردم مورد نظر است.

114- گزينة «2»

- قرآن منشأ اختلافات و چند دینی را از ناحیهٔ آن دسته از رهبران دینی می داند که بهخاطر حفظ منافع دنیوی پیامبر جدید را انکار میکردند.

(تراوم هرایت، صفقههای ۱۹ و ۲۳)

(ممبوبه ابتسام)

. ع*ا آموذگ*ا<br>منادی

117-گزننهٔ «3»

- در عصر نزول قرآن، با اینکه مردم حجاز سطح فرهنگی پایینی داشتند، اما آمادگی فکری و فرهنگی جوامع مختلف به میزانی بود که می توانستند کامل ترین برنامهٔ زندگی را دریافت و حفظ کنند. دینی میتواند برای همیشه ماندگار باشد که بتواند به همهٔ سؤالها و نیازهای انسان در همهٔ مکانها و زمانها پاسخ دهد. دین اسلام ویژگیهایی دارد که میتواند پاسخگوی نیازهای بشر در دورەهاى مختف باشد.

(آفرین پیامبر، صفمهٔ ۲۹)

(مقمر رضایی بقا)

أيهٔ شريفهٔ «و السّماء بنيناها بأيد و آنا لموسعون: و أسمان را با قدرت خود برافراشتیم و همواره آن را وسعت میبخشیم.» به یکی از جنبههای اعجاز محتوایی قرآن، یعنی ذکر نکات علمی بی سابقه اشاره دارد، زیرا به انبساط جهان اشاره نموده است. اعجاز محتوایی قرآن، حتی برای آنان که زبان قرآن را نمیدانند و از

ترجمهٔ قرآن بهره می برند، قابل در ک است.

(معبزهٔ باویران، صفدههای ۴۵ و ۴۷)

119-گزننهٔ «3»

118- كزينة «2»

(امیر مهری افشار)

جامعيت و همهجانبه بودن: قرآن كريم، فقط از امور معنوى، يا آخرت صحبت نمیکند، بلکه از زندگی مادی و معنوی انسان، مسئولیت اجتماعی و رابطهٔ وی با دیگران هم سخن میگوید. تأثیرناپذیری از عقاید دوران جاهلیت: قرآن کریم نه تنها عقاید جاهلیت را نپذیرفت، بلکه به شدت با آن مبارزه کرد و به اصلاح جامعه پرداخت …. .

(معبرة باويران، صفمة ۴۶)

### https://konkur.info

115- گزينة «3\*

۱۱۶- گزینهٔ «۳»

کسانی این پیام را بهتر میپذیرند (معلولیت) که از معرفت برتری برخوردار باشند (عليت).

(هرايت الهي، صفقة ١۶)

(مصوبه ابتسام)

(مسئوليت هاي پيامبر، صفقهٔ ۵۹)

(مرتضی ممسنی کیبر)

(ممب*وبه ابتسا*م)

استمرار و پیوستگی در دعوت سبب شد تا تعالیم الهی جزء سبک زندگی و آداب و فرهنگ مردم شود و دشمنان دین نتوانند آن را به راحتی کنار بگذارند.

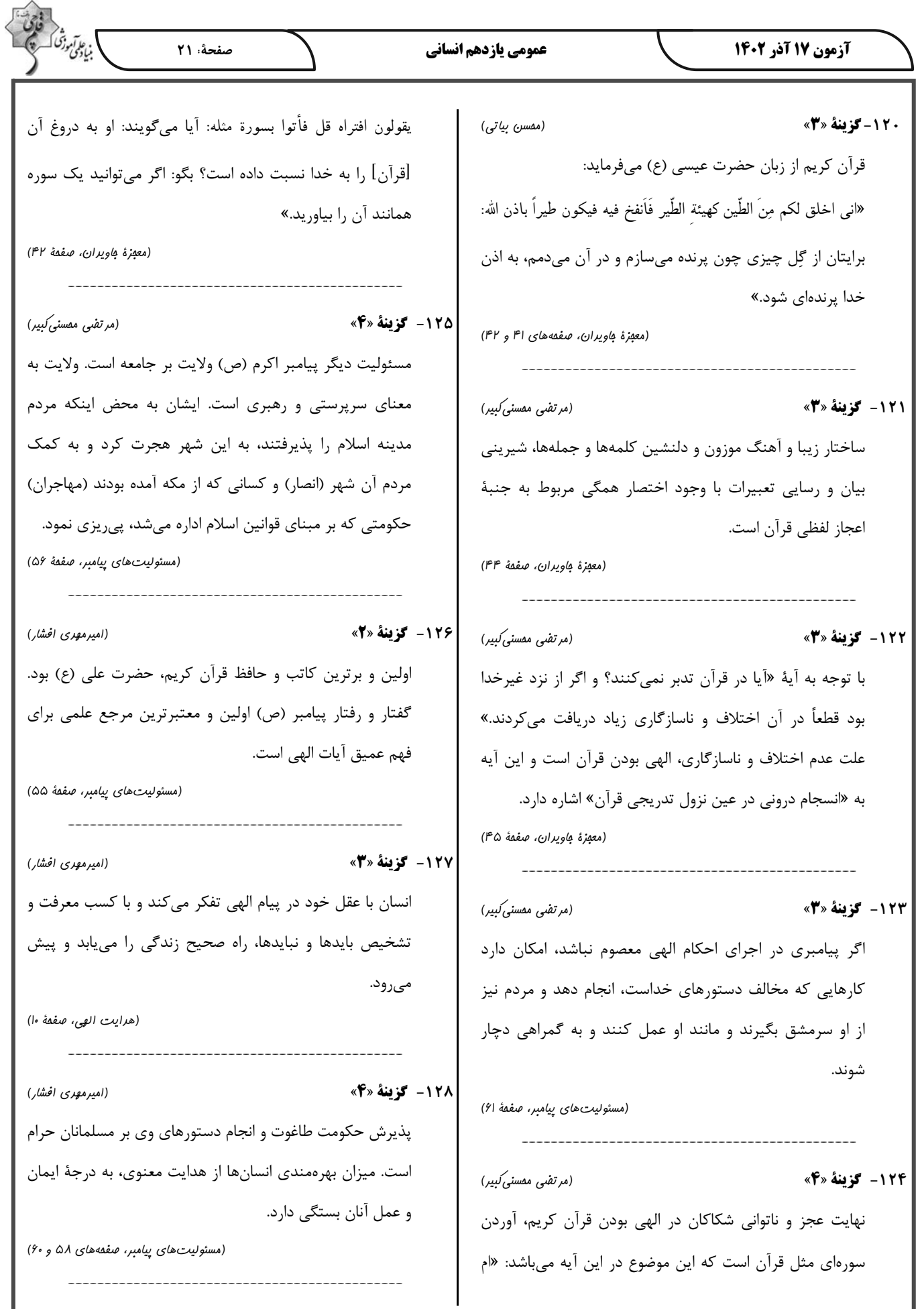

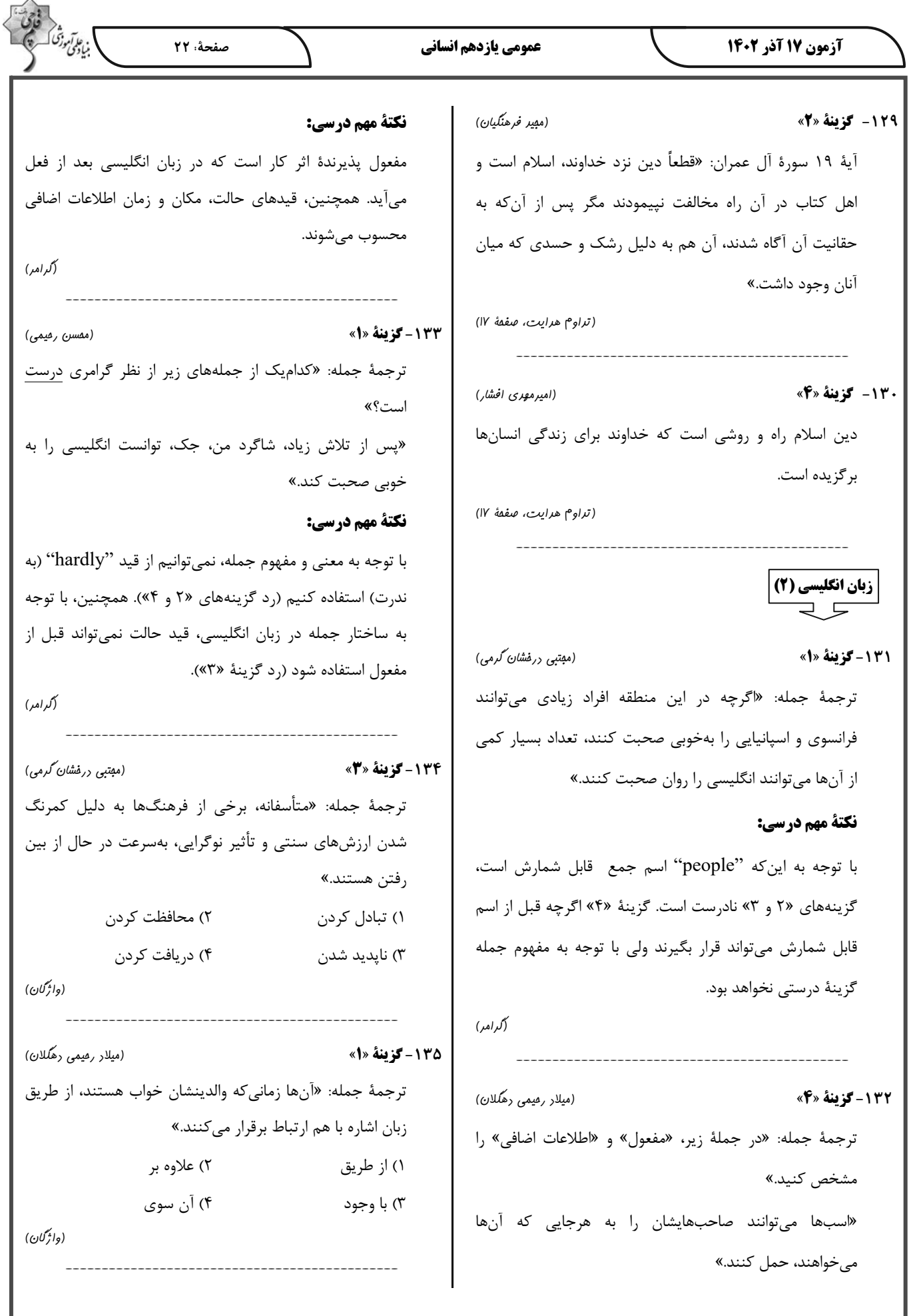

 $\overline{\phantom{a}}$ 

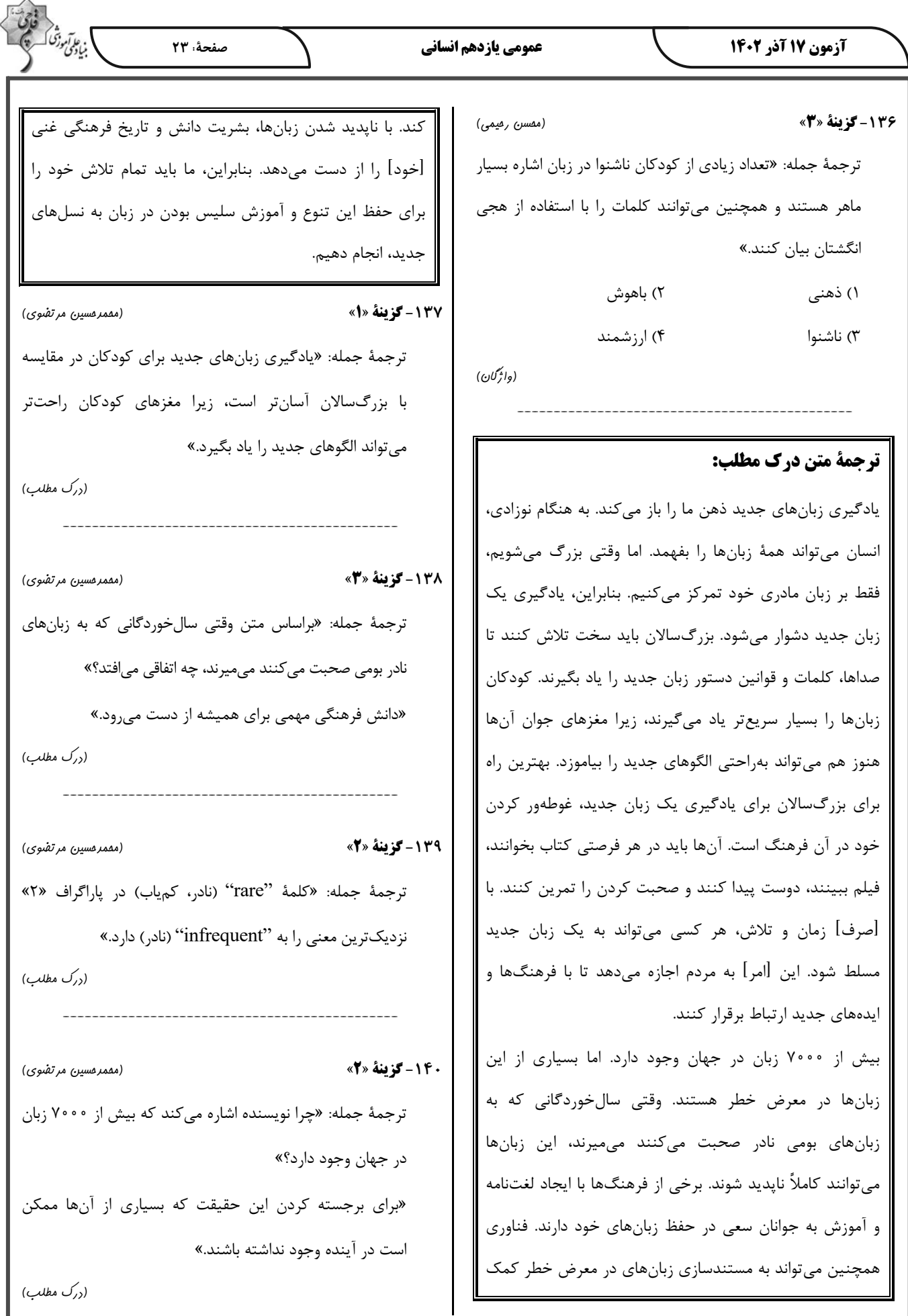

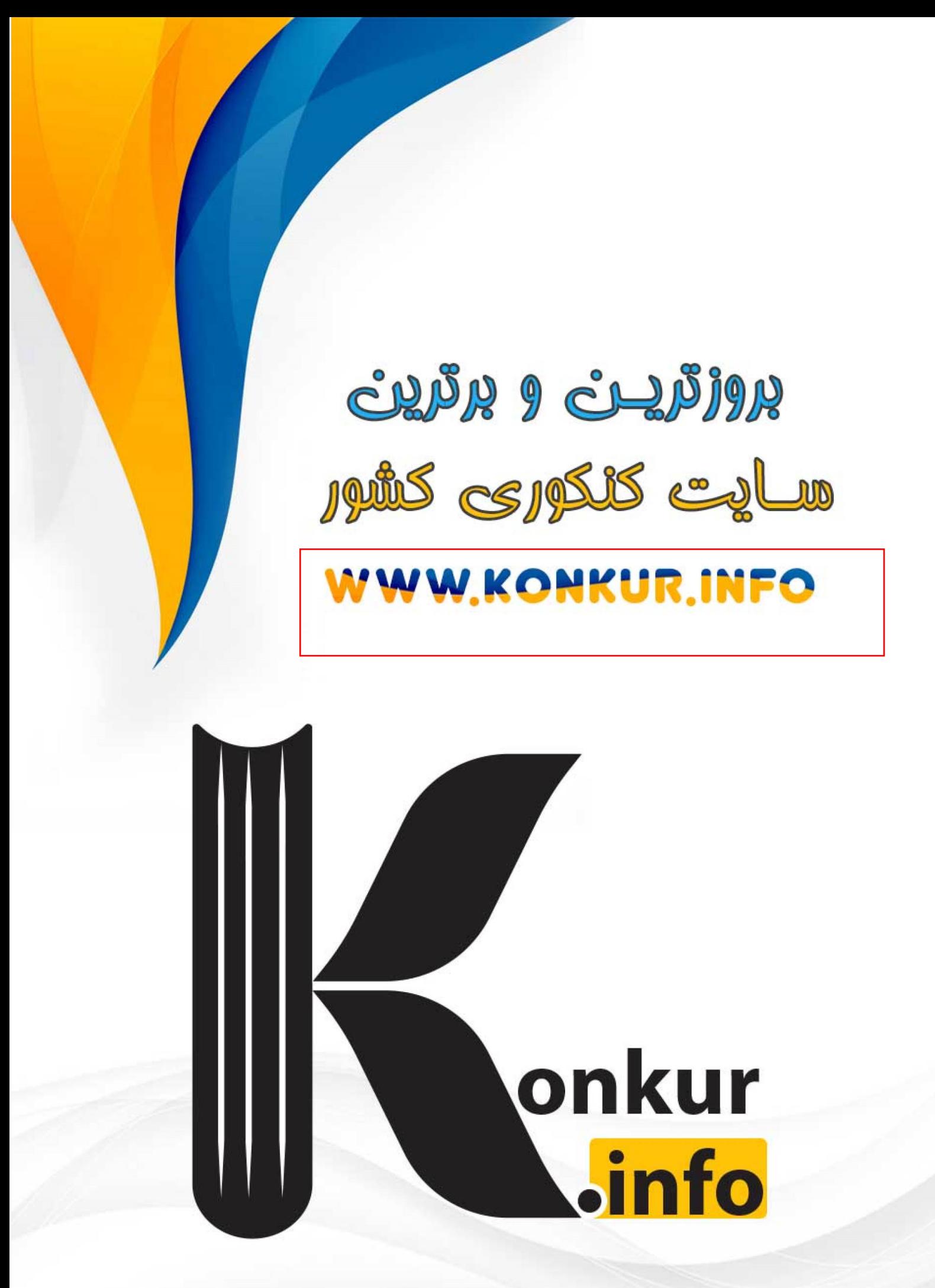